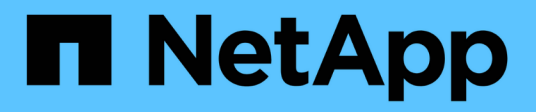

### **WFA**에 대한 코딩 지침 OnCommand Workflow Automation 5.1

NetApp April 19, 2024

This PDF was generated from https://docs.netapp.com/ko-kr/workflow-automation/workflows/referenceguidelines-for-variables.html on April 19, 2024. Always check docs.netapp.com for the latest.

# 목차

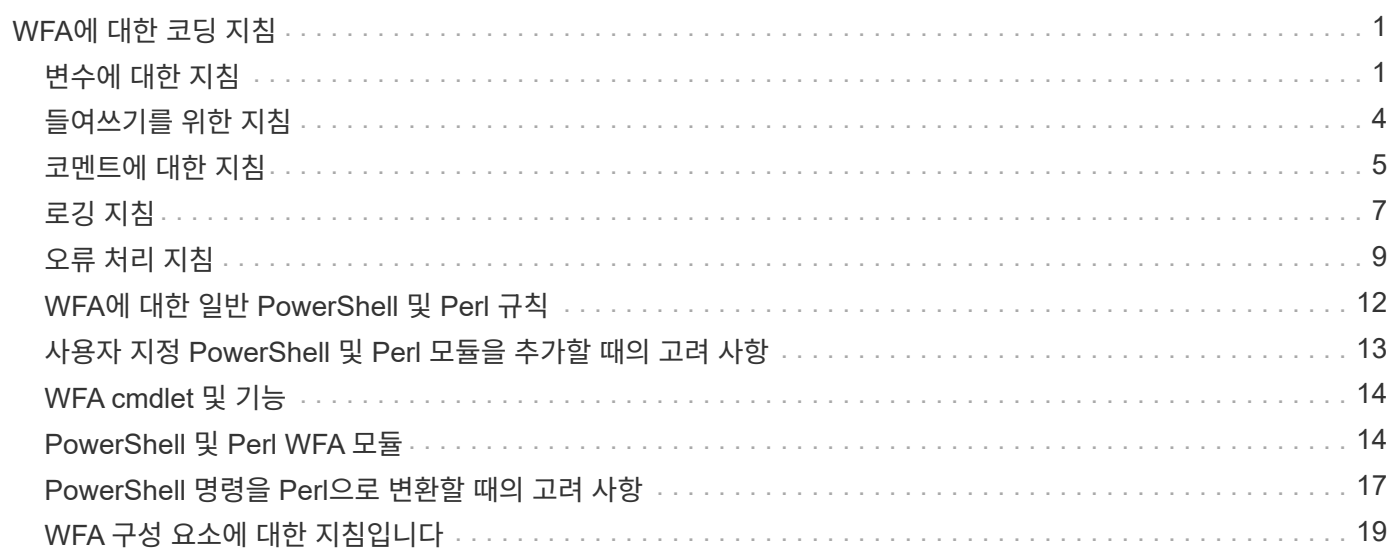

# <span id="page-2-0"></span>**WFA**에 대한 코딩 지침

일반 WFA(OnCommand Workflow Automation) 코딩 지침, 명명 규칙, 필터, 기능, 명령, 워크플로우 등과 같은 다양한 구성 요소를 만드는 방법에 대한 권장 사항을 이해해야 합니다.

# <span id="page-2-1"></span>변수에 대한 지침

명령 또는 데이터 소스 유형을 생성할 때 WFA(OnCommand Workflow Automation)에서 PowerShell 및 Perl 변수에 대한 지침을 숙지해야 합니다.

#### **PowerShell** 변수

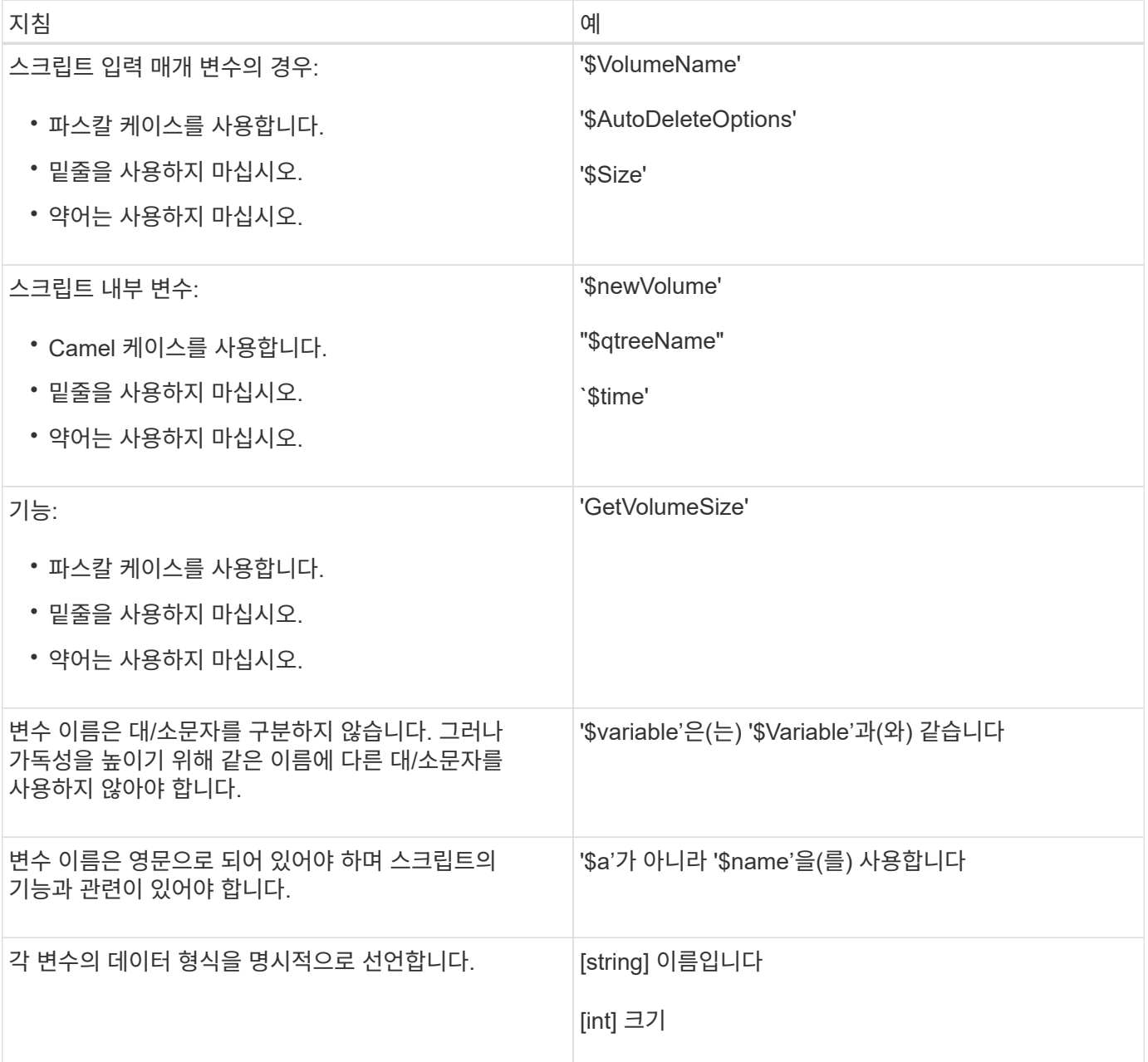

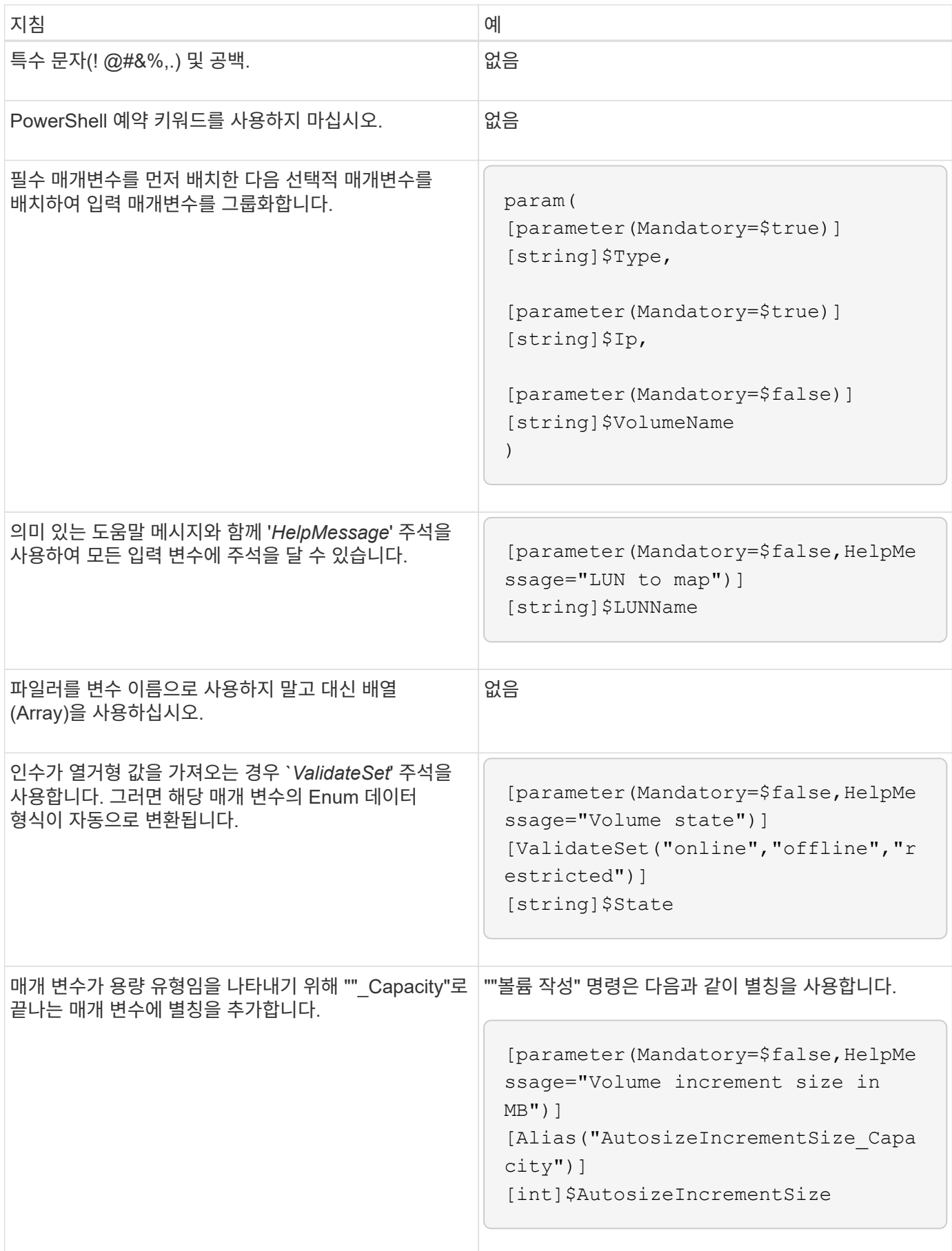

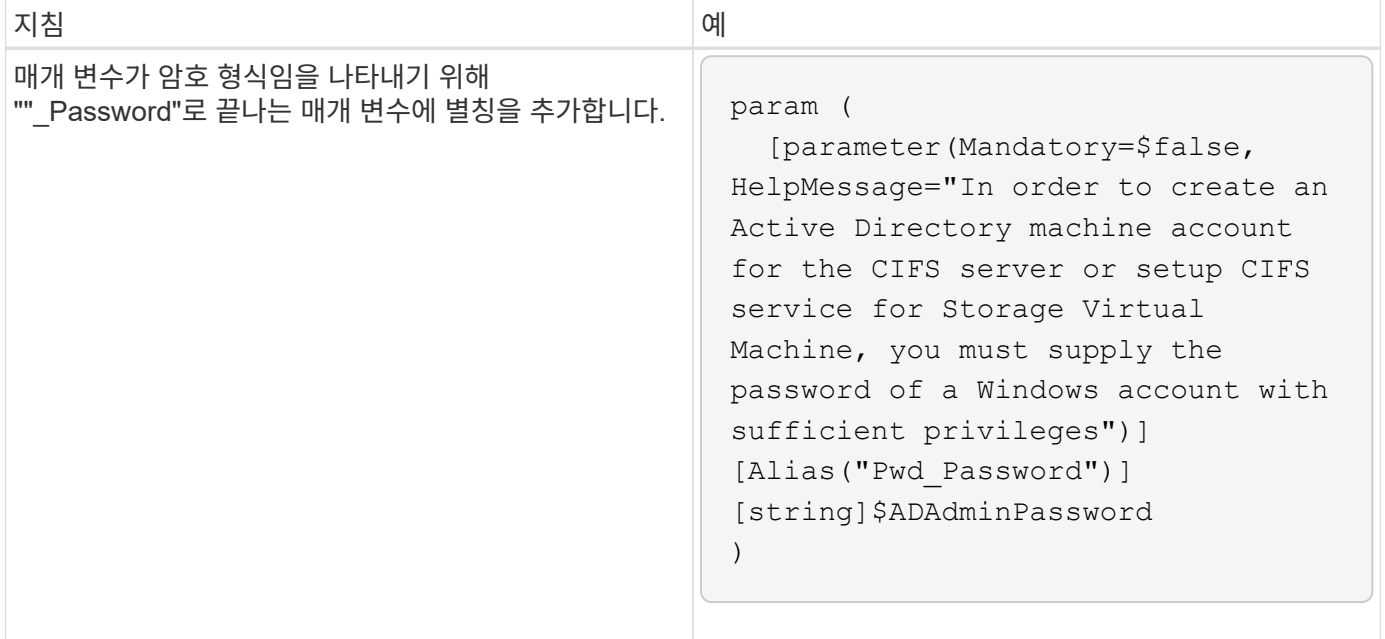

### **Perl** 변수

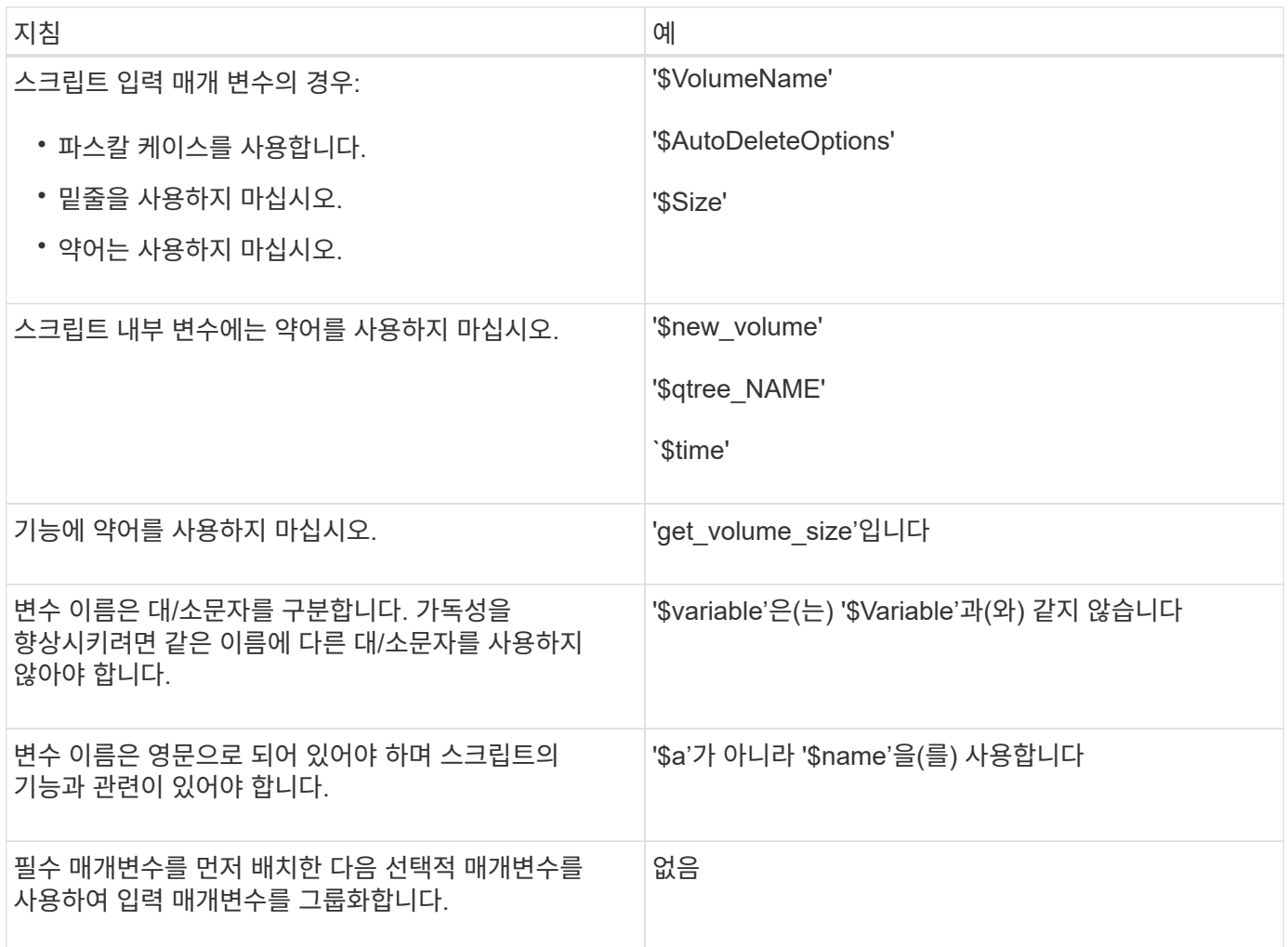

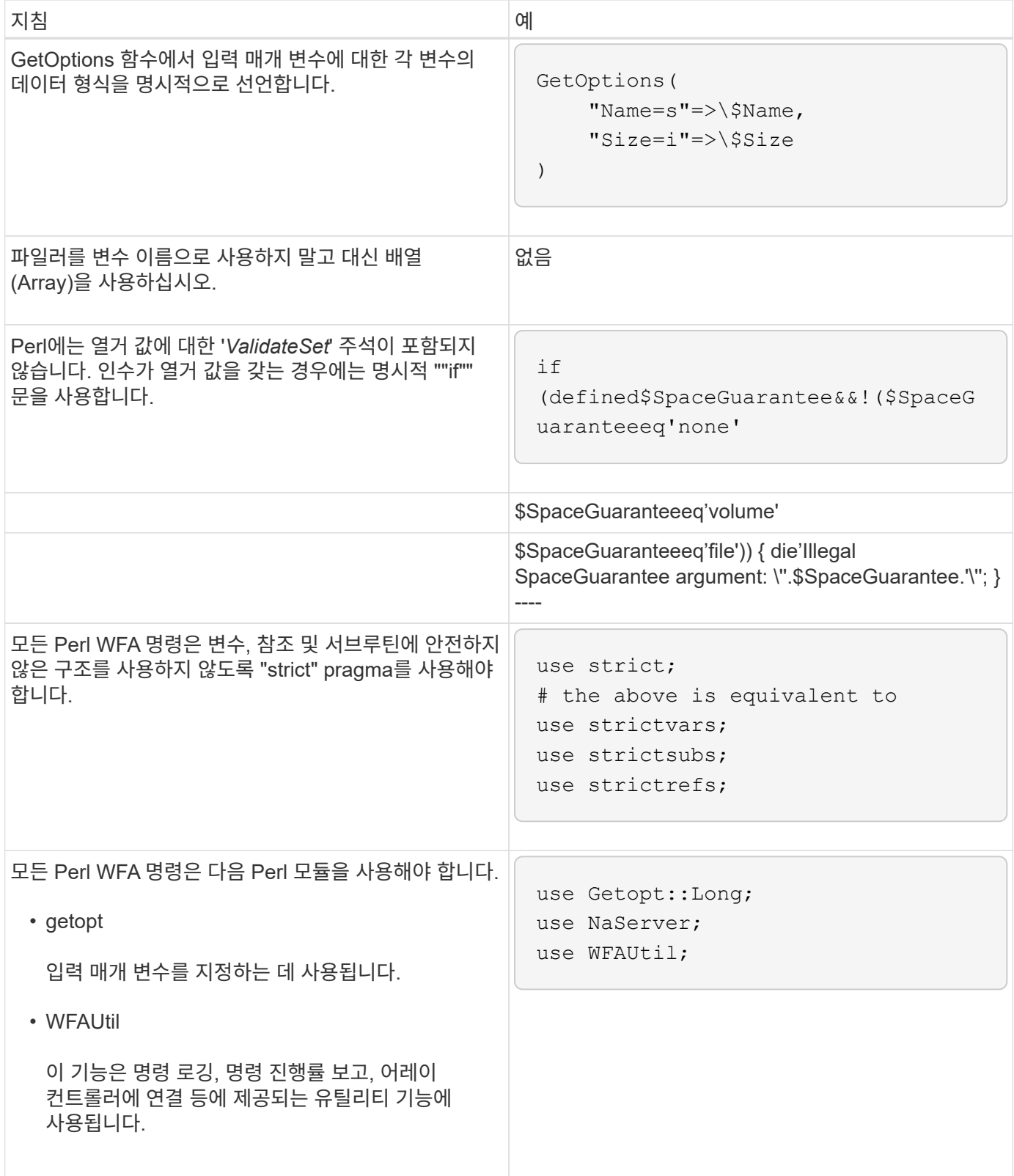

# <span id="page-5-0"></span>들여쓰기를 위한 지침

WFA(OnCommand Workflow Automation)용 PowerShell 또는 Perl 스크립트를 작성할 때 들여쓰기에 대한 지침을 숙지해야 합니다.

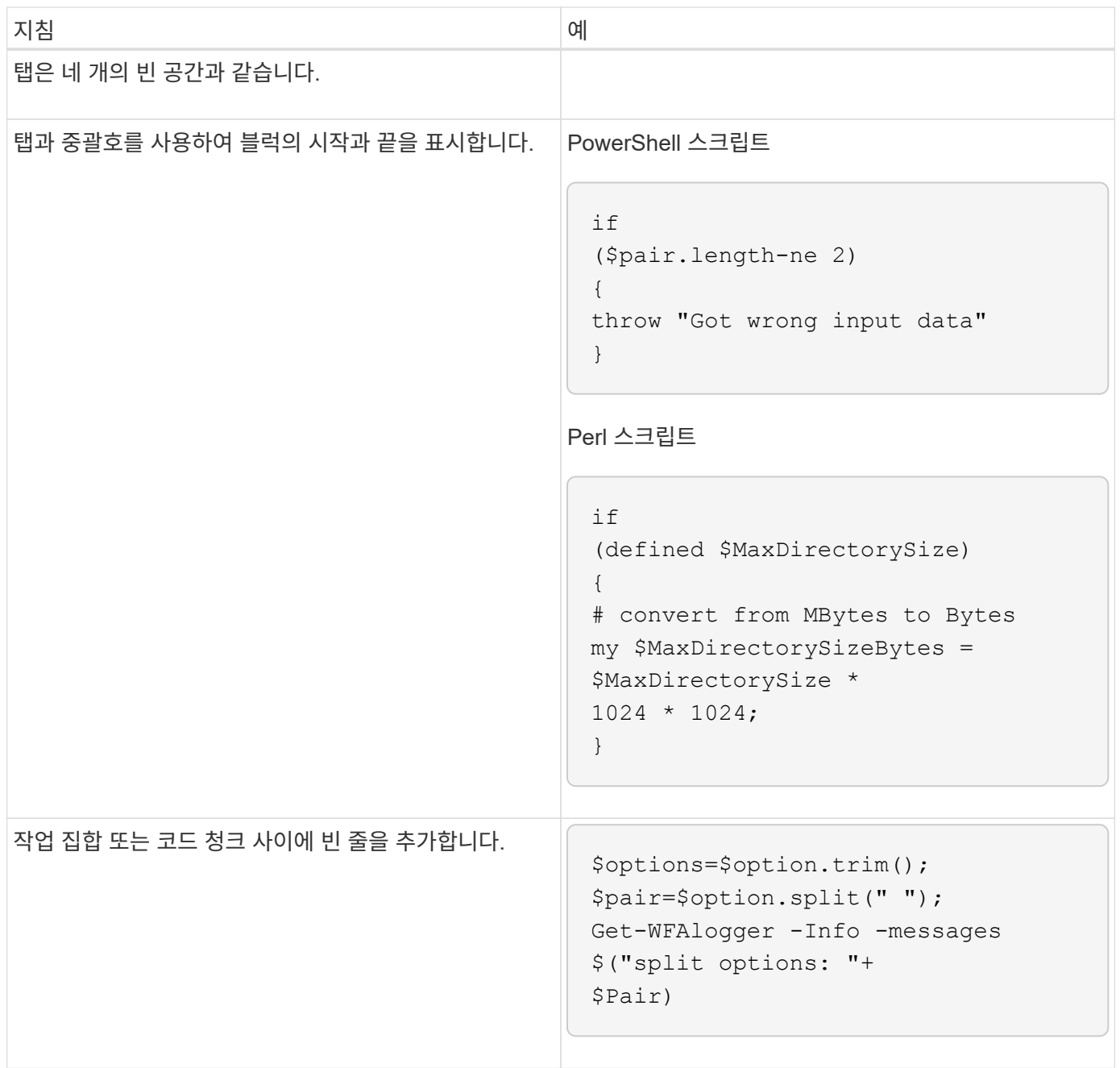

# <span id="page-6-0"></span>코멘트에 대한 지침

WFA(OnCommand Workflow Automation)용 스크립트에서 PowerShell 및 Perl 설명에 대한 지침을 반드시 숙지하십시오.

### **PowerShell** 설명

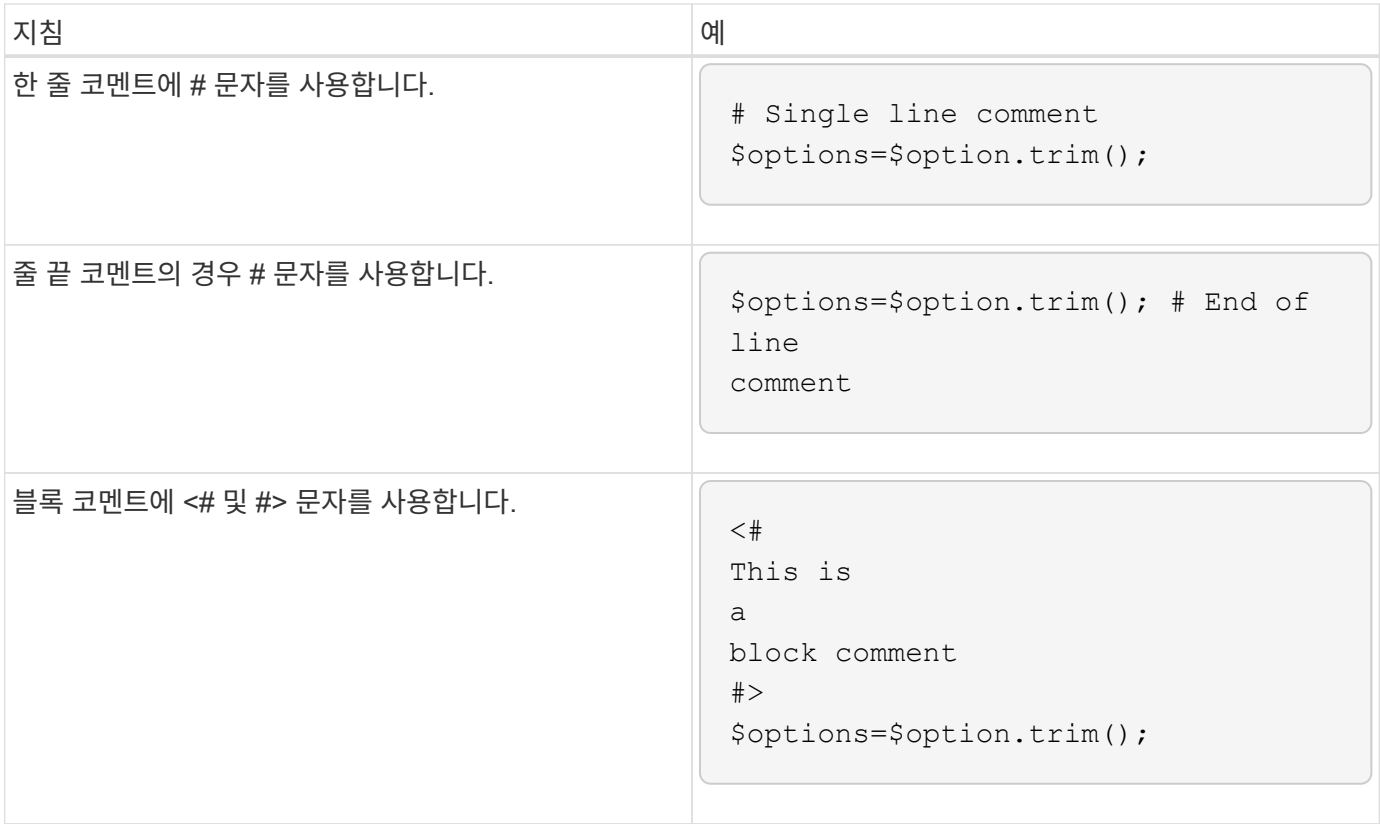

### **Perl** 설명

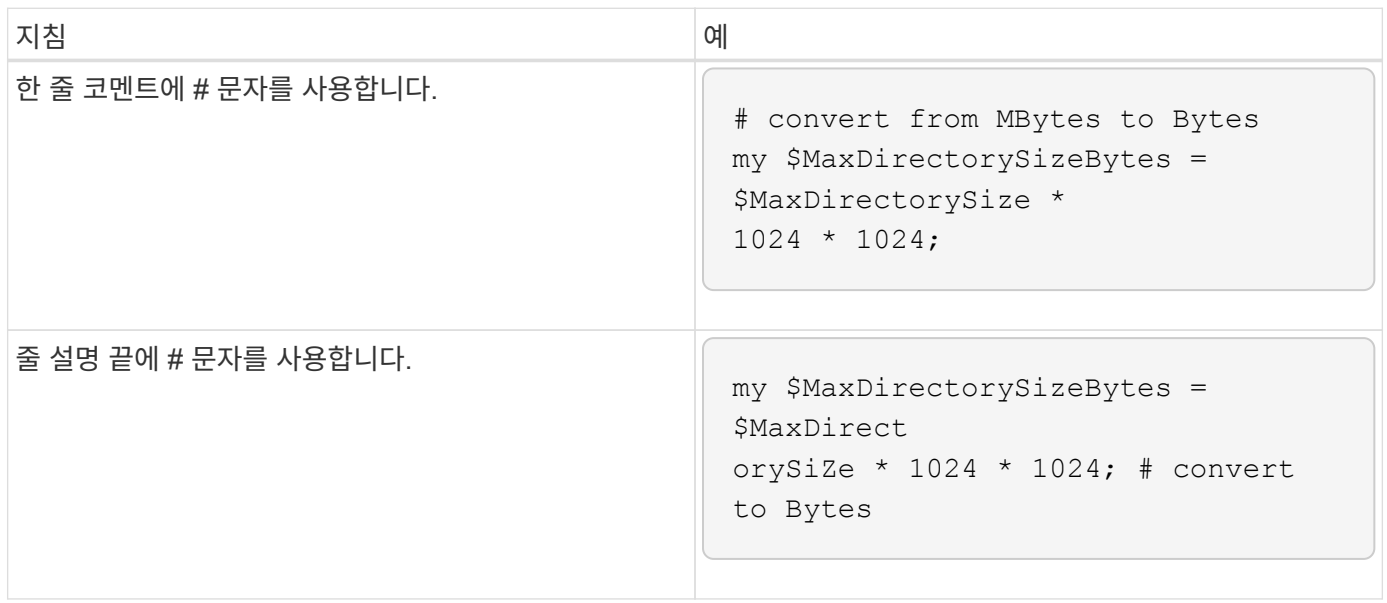

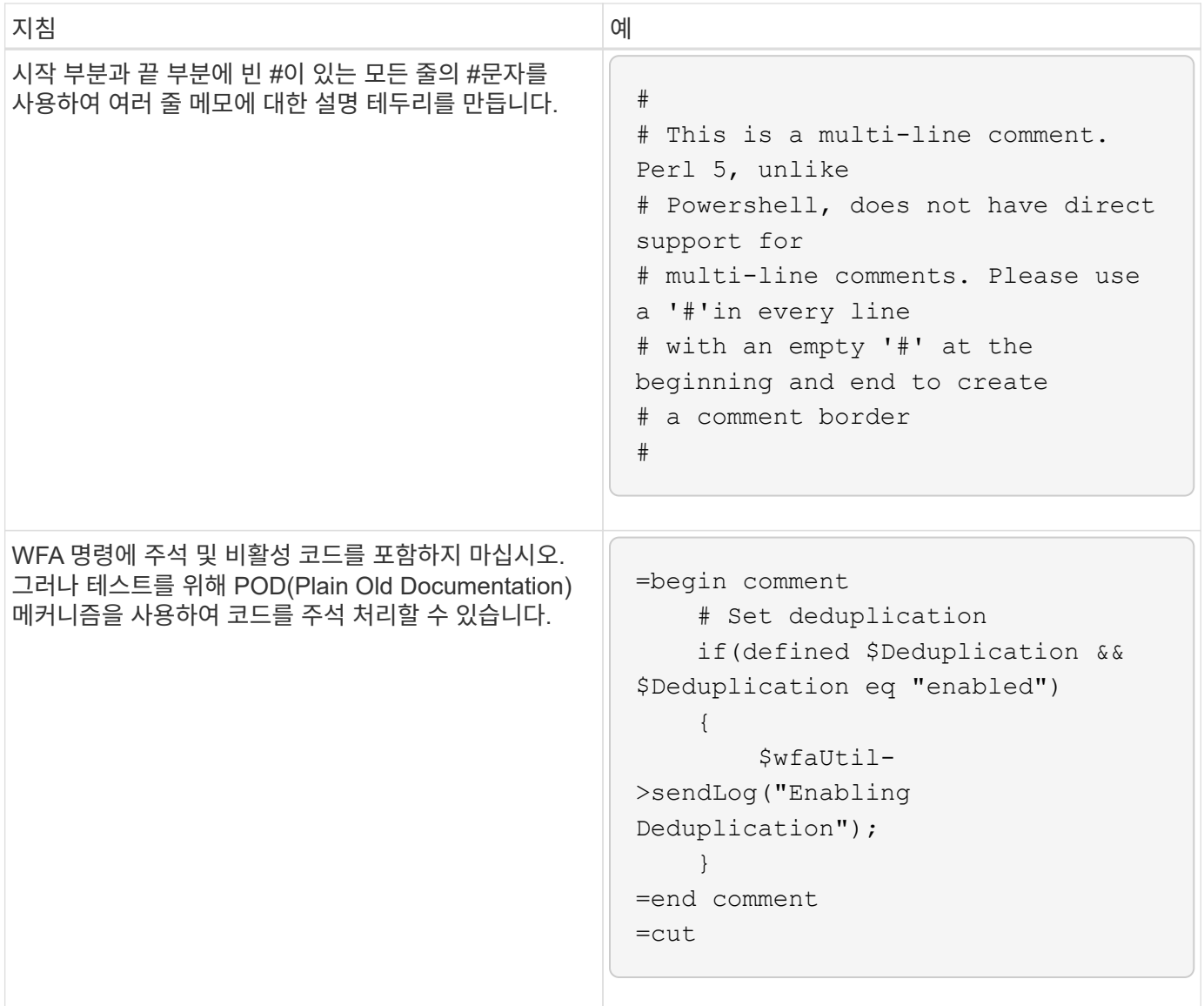

# <span id="page-8-0"></span>로깅 지침

WFA(OnCommand Workflow Automation)용 PowerShell 또는 Perl 스크립트를 작성할 때 로깅 지침에 대해 알고 있어야 합니다.

### **PowerShell** 로깅

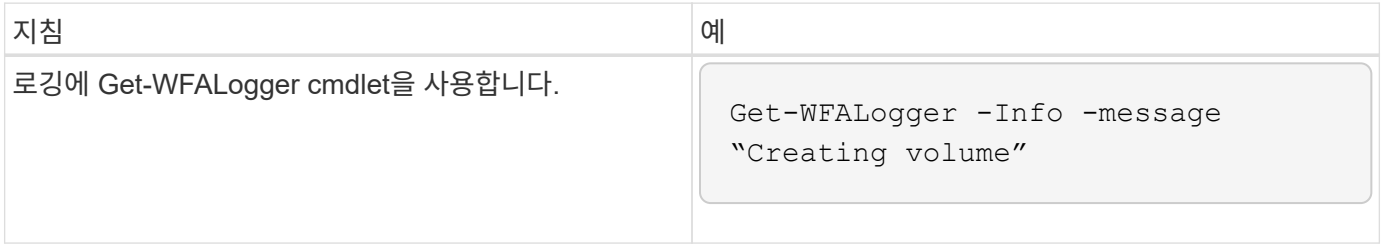

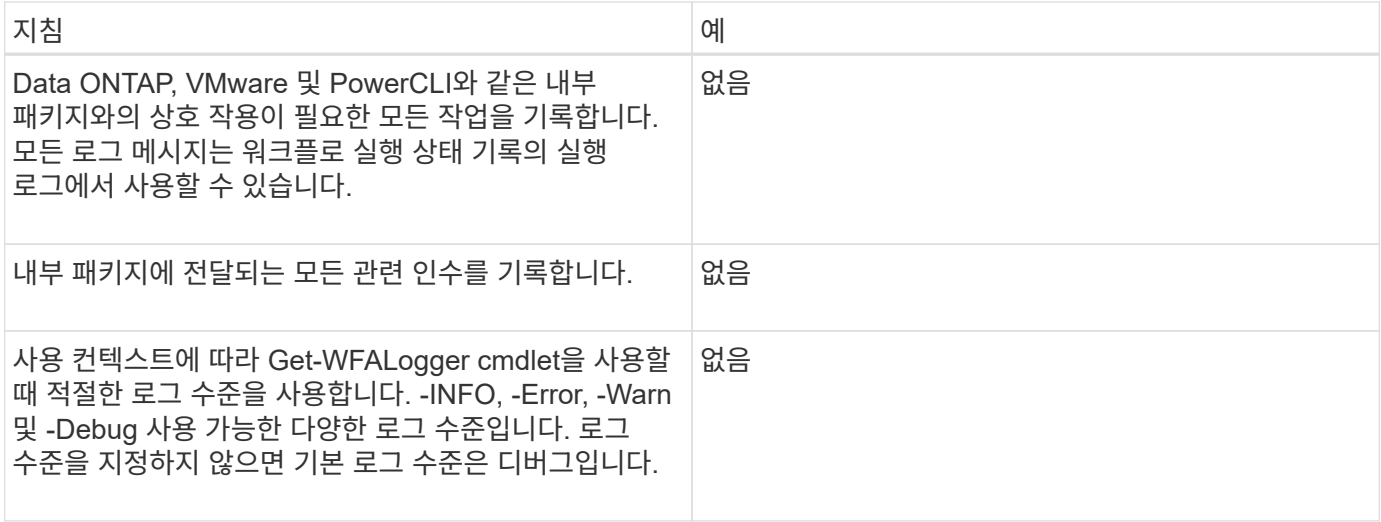

### **Perl** 로깅

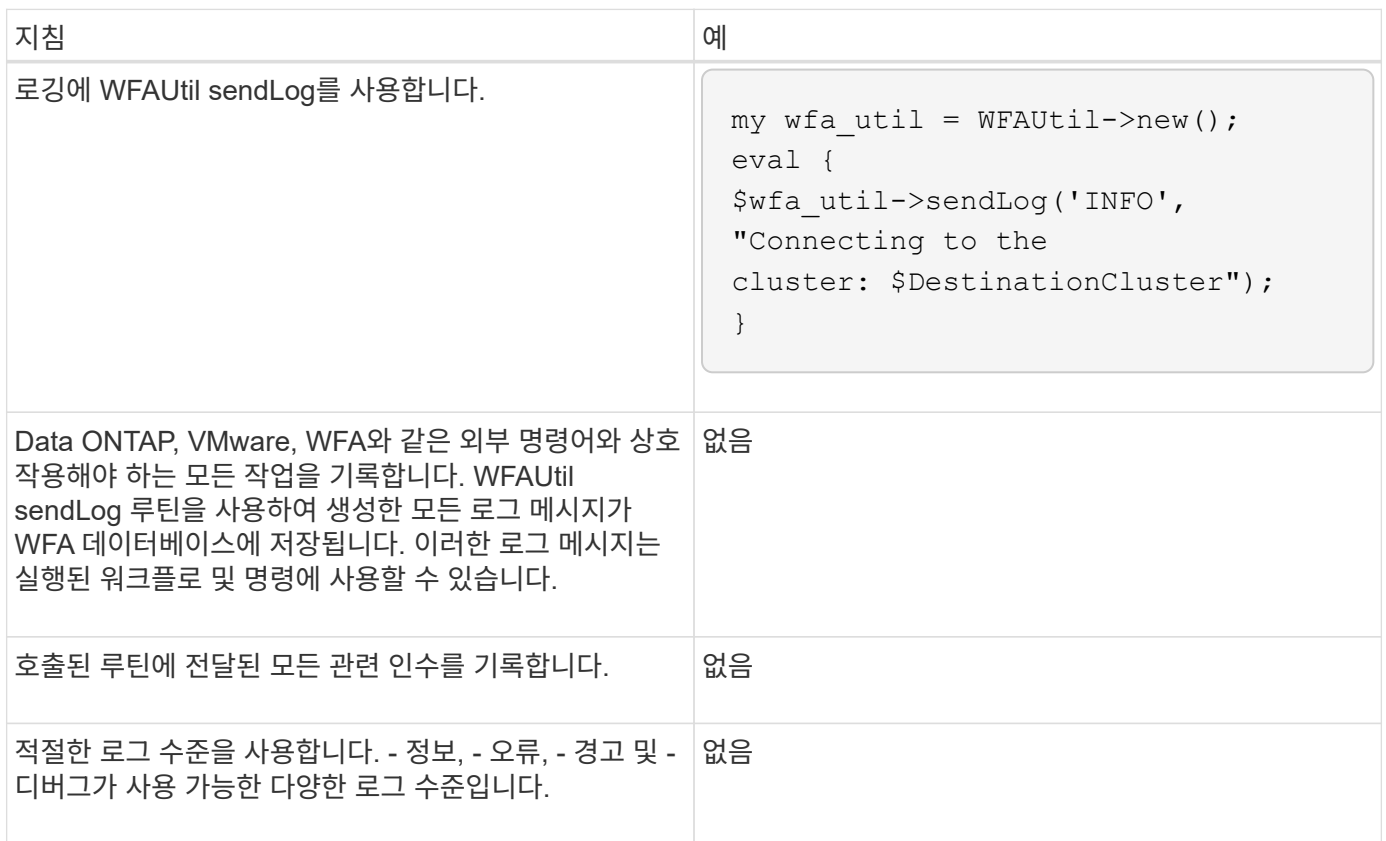

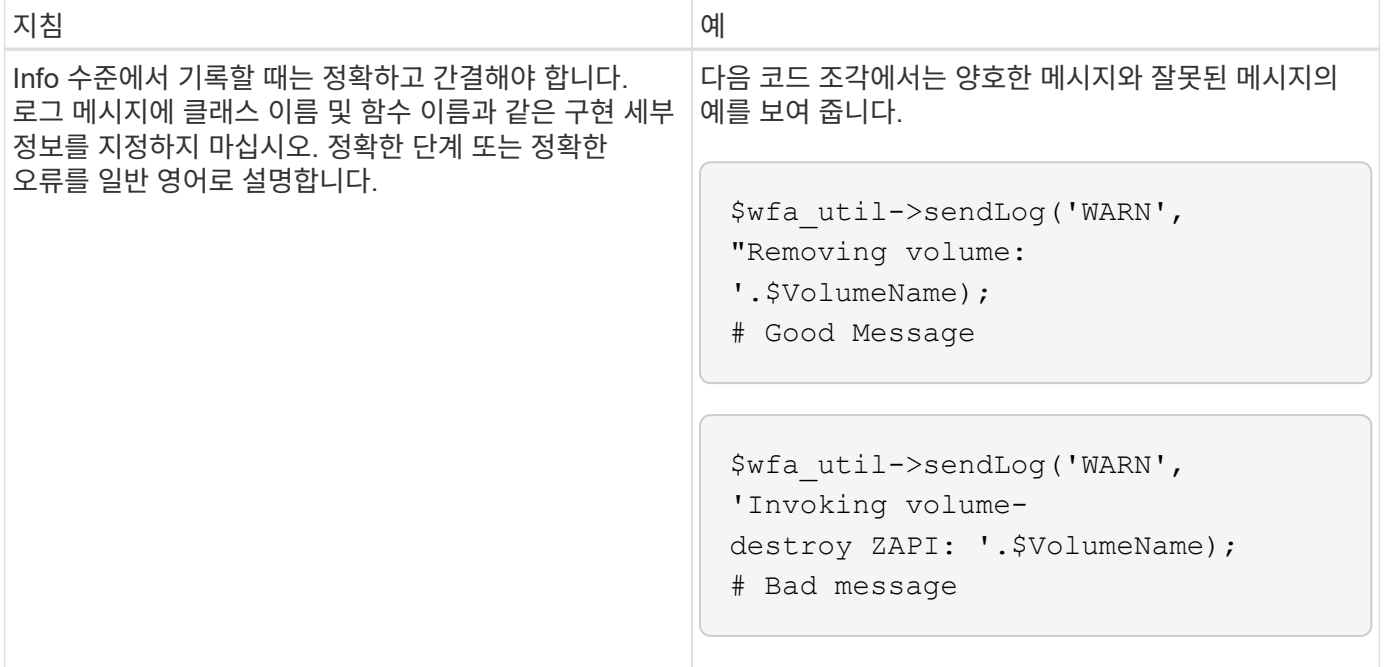

# <span id="page-10-0"></span>오류 처리 지침

WFA(OnCommand Workflow Automation)용 PowerShell 또는 Perl 스크립트를 작성할 때 오류 처리에 대한 지침을 숙지해야 합니다.

### **PowerShell** 오류 처리

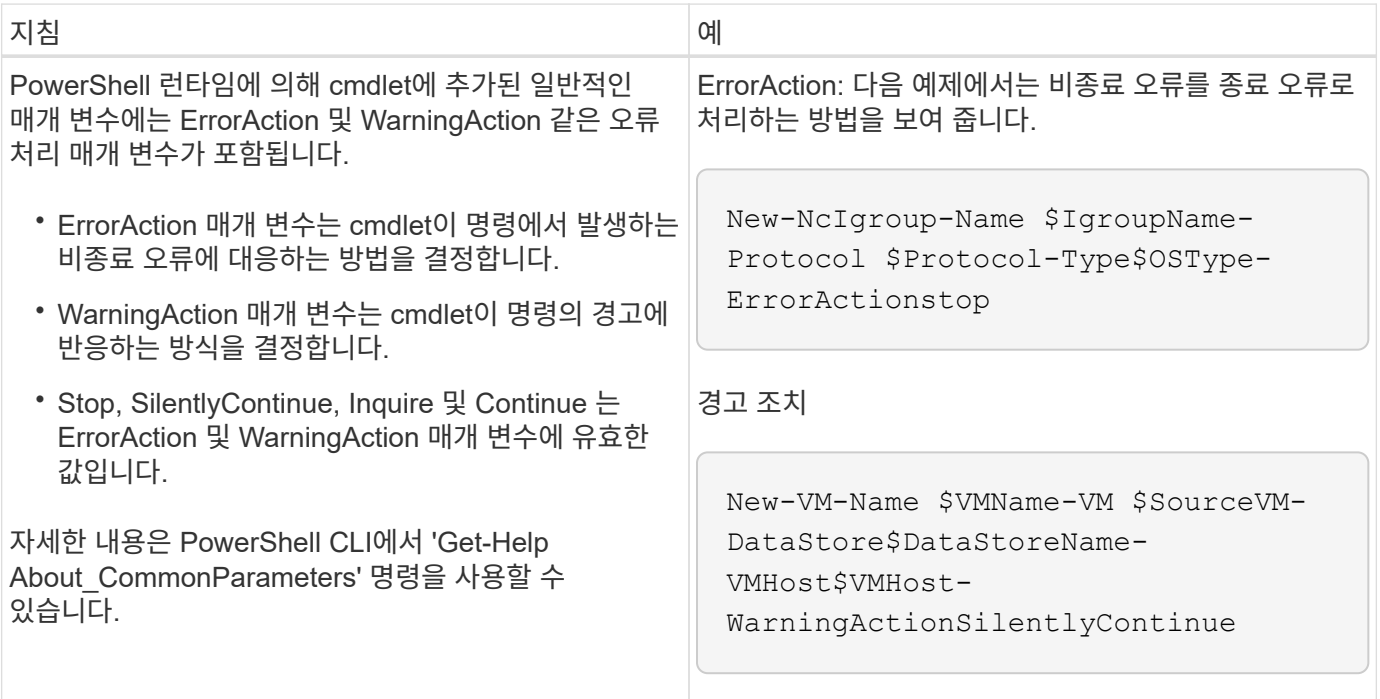

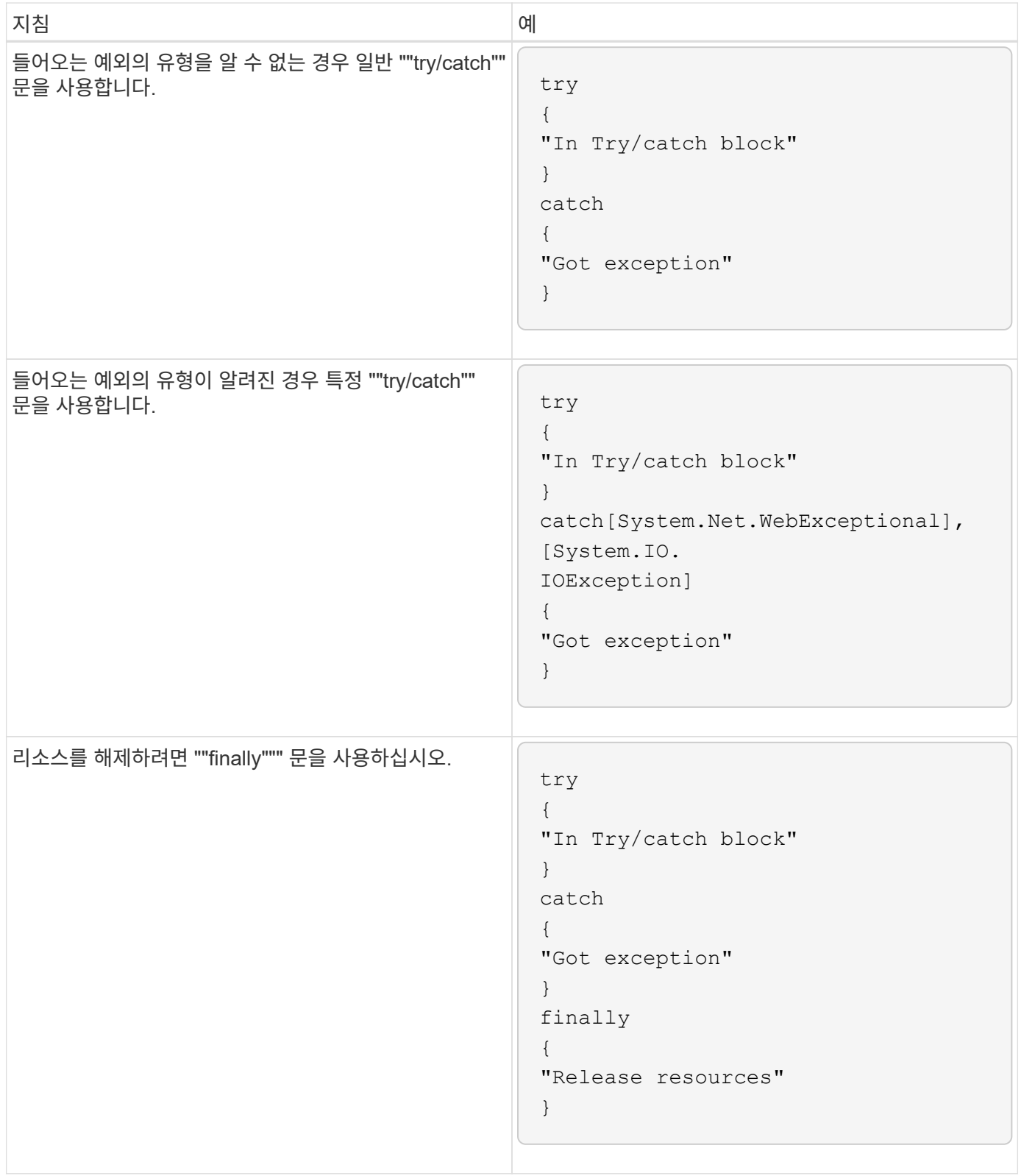

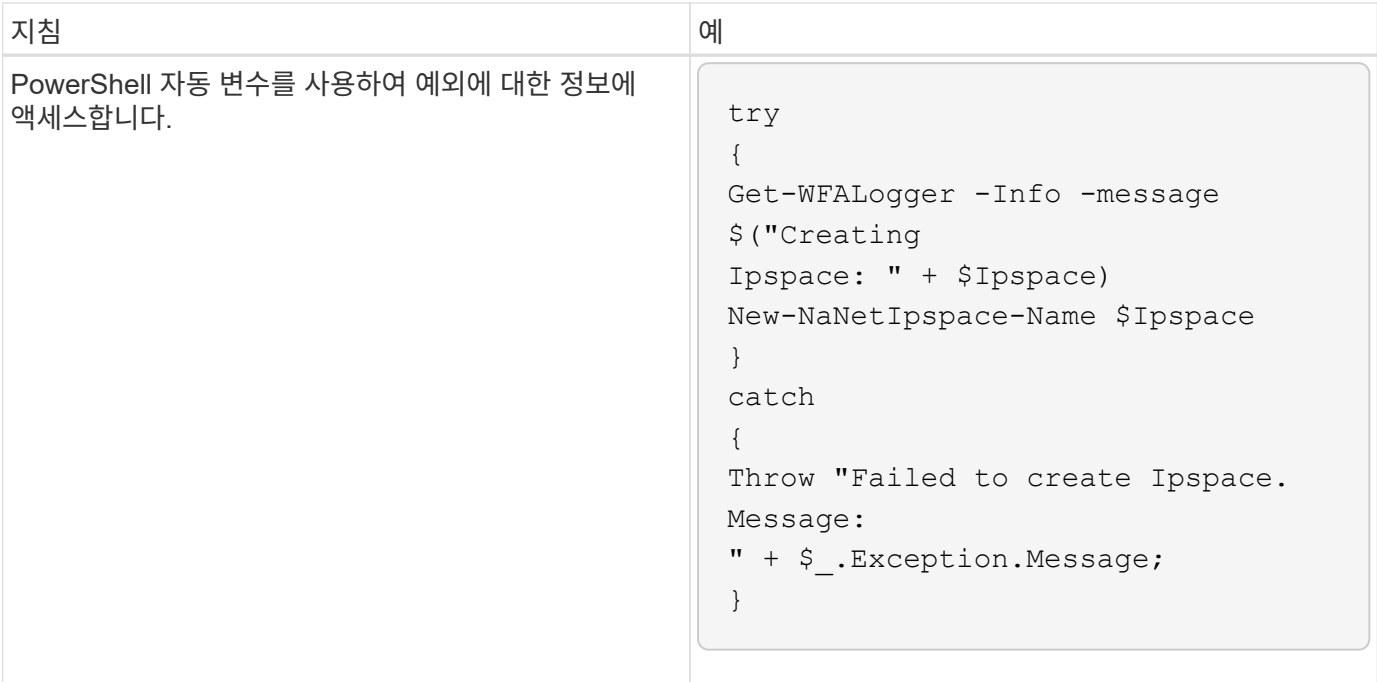

**Perl** 오류 처리

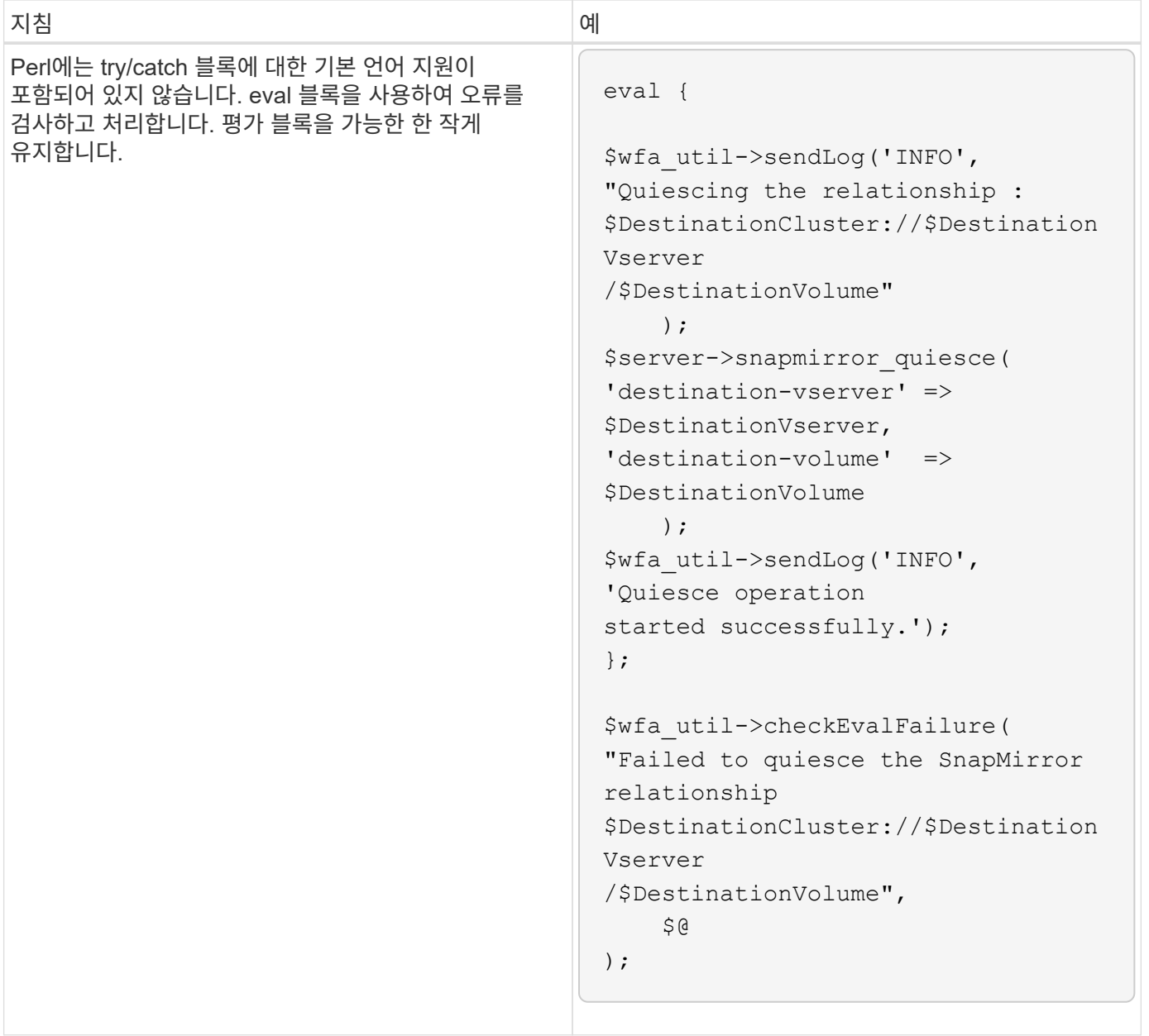

# <span id="page-13-0"></span>**WFA**에 대한 일반 **PowerShell** 및 **Perl** 규칙

WFA에서 기존 스크립트와 일치하는 스크립트를 생성하기 위해 사용되는 특정 PowerShell 및 Perl 규칙을 이해해야 합니다.

- 스크립트를 어떻게 실행할지 명확히 하는 데 도움이 되는 변수를 사용합니다.
- 주석 없이 이해할 수 있는 읽을 수 있는 코드를 작성합니다.
- 스크립트와 명령을 최대한 간단하게 유지하십시오.
- PowerShell 스크립트의 경우:
	- $\cdot$  가능하면 cmdlet을 사용하십시오.
	- 사용할 수 있는 cmdlet이 없으면 .NET 코드를 호출합니다.
- Perl 스크립트의 경우:

◦ "die" 문은 항상 줄 바꿈 문자로 끝나십시오.

줄 바꿈 문자가 없으면 스크립트 줄 번호가 인쇄되며, 이 번호는 WFA에서 실행되는 Perl 명령을 디버깅하는 데 도움이 되지 않습니다.

◦ ""getopt"" 모듈에서 문자열 인수를 필수 명령으로 만듭니다.

#### **Perl** 모듈은 **Windows**와 함께 번들로 제공됩니다

일부 Perl 모듈은 Windows WFA(Active State Perl Distribution for OnCommand Workflow Automation)와 함께 번들로 제공됩니다. 이러한 Perl 모듈은 Windows와 함께 번들로 제공되는 경우에만 명령 작성에 Perl 코드에서 사용할 수 있습니다.

다음 표에는 Windows for WFA에 번들로 제공되는 Perl 데이터베이스 모듈이 나열되어 있습니다.

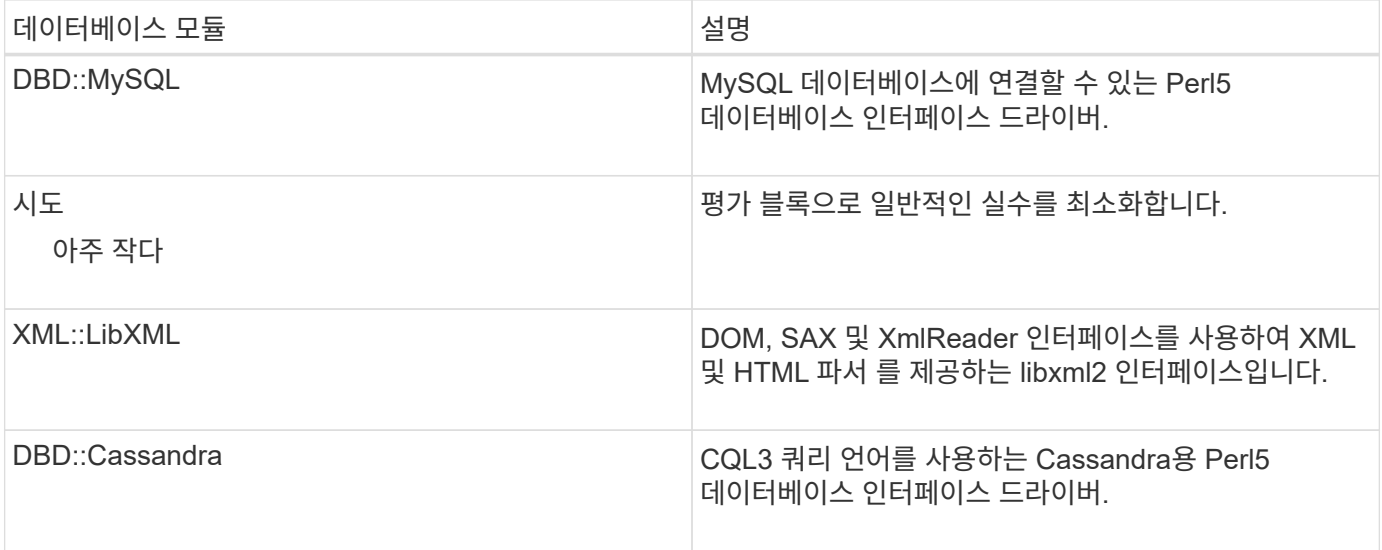

# <span id="page-14-0"></span>사용자 지정 **PowerShell** 및 **Perl** 모듈을 추가할 때의 고려 사항

WFA(OnCommand Workflow Automation)에 사용자 지정 PowerShell 및 Perl 모듈을 추가하기 전에 고려해야 할 사항이 있습니다. 사용자 지정 PowerShell 및 Perl 모듈을 사용하면 사용자 지정 명령을 사용하여 워크플로우를 생성할 수 있습니다.

- WFA 명령을 실행하는 동안 모든 맞춤형 PowerShell 모듈을 WFA 설치 디렉토리 '/posh/modules'에 자동으로 가져옵니다.
- 'WFA/perl' 디렉토리에 추가된 모든 사용자 지정 Perl 모듈은 @INC\_Library에 포함되어 있습니다.
- 사용자 지정 PowerShell 및 Perl 모듈은 WFA 백업 작업의 일부로 백업되지 않습니다.
- 사용자 지정 PowerShell 및 Perl 모듈은 WFA 복원 작업의 일부로 복원되지 않습니다.

새로운 WFA 설치에 복사하려면 사용자 지정 PowerShell 및 Perl 모듈을 수동으로 백업해야 합니다.

모듈 디렉토리의 폴더 이름은 모듈 이름의 폴더 이름과 같아야 합니다.

# <span id="page-15-0"></span>**WFA cmdlet** 및 기능

OnCommand Workflow Automation(WFA)에서는 몇 가지 PowerShell cmdlet과 WFA 명령에서 사용할 수 있는 PowerShell 및 Perl 기능을 제공합니다.

다음 PowerShell 명령을 사용하여 WFA 서버에서 제공하는 모든 PowerShell cmdlet 및 기능을 볼 수 있습니다.

- 'get-Command-Module WFAWrapper'
- get-Command-Module WFA를 선택합니다

WFA 서버에서 제공하는 모든 Perl 기능은 'WFAUtil.pm' 모듈에서 확인할 수 있습니다. WFA PowerShell cmdlet 도움말 및 WFA Perl 메서드의 도움말, WFA 도움말 모듈 지원 링크의 도움말 섹션에서는 모든 PowerShell cmdlet 및 기능, Perl 기능에 액세스할 수 있습니다.

# <span id="page-15-1"></span>**PowerShell** 및 **Perl WFA** 모듈

워크플로우 스크립트를 작성하려면 OnCommand Workflow Automation(WFA)용 PowerShell 또는 Perl 모듈을 숙지해야 합니다.

#### **PowerShell** 모듈

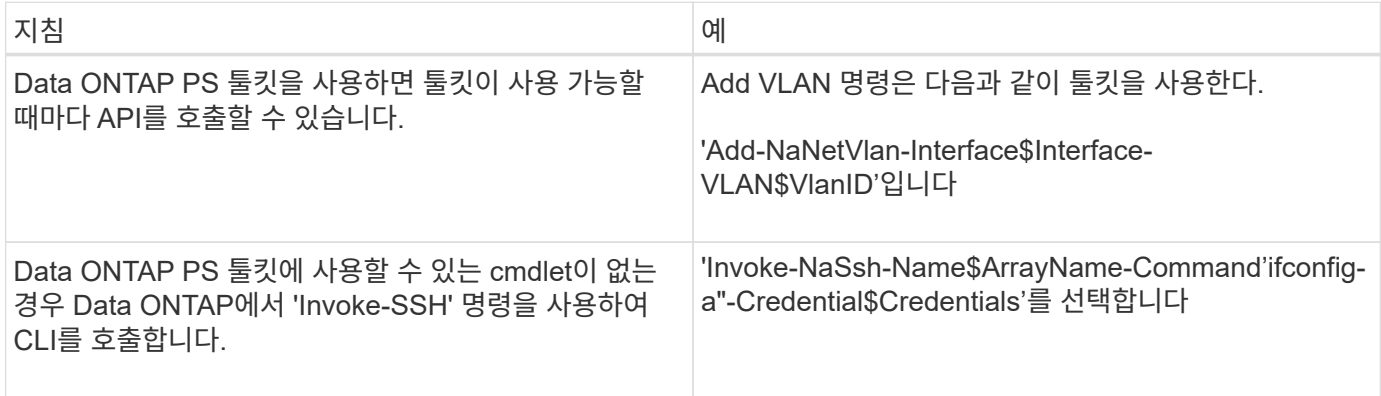

#### **Perl** 모듈

NaServer 모듈은 WFA 명령에 사용됩니다. NaServer 모듈을 사용하면 Data ONTAP 시스템의 활성 관리에 사용되는 Data ONTAP API를 호출할 수 있습니다.

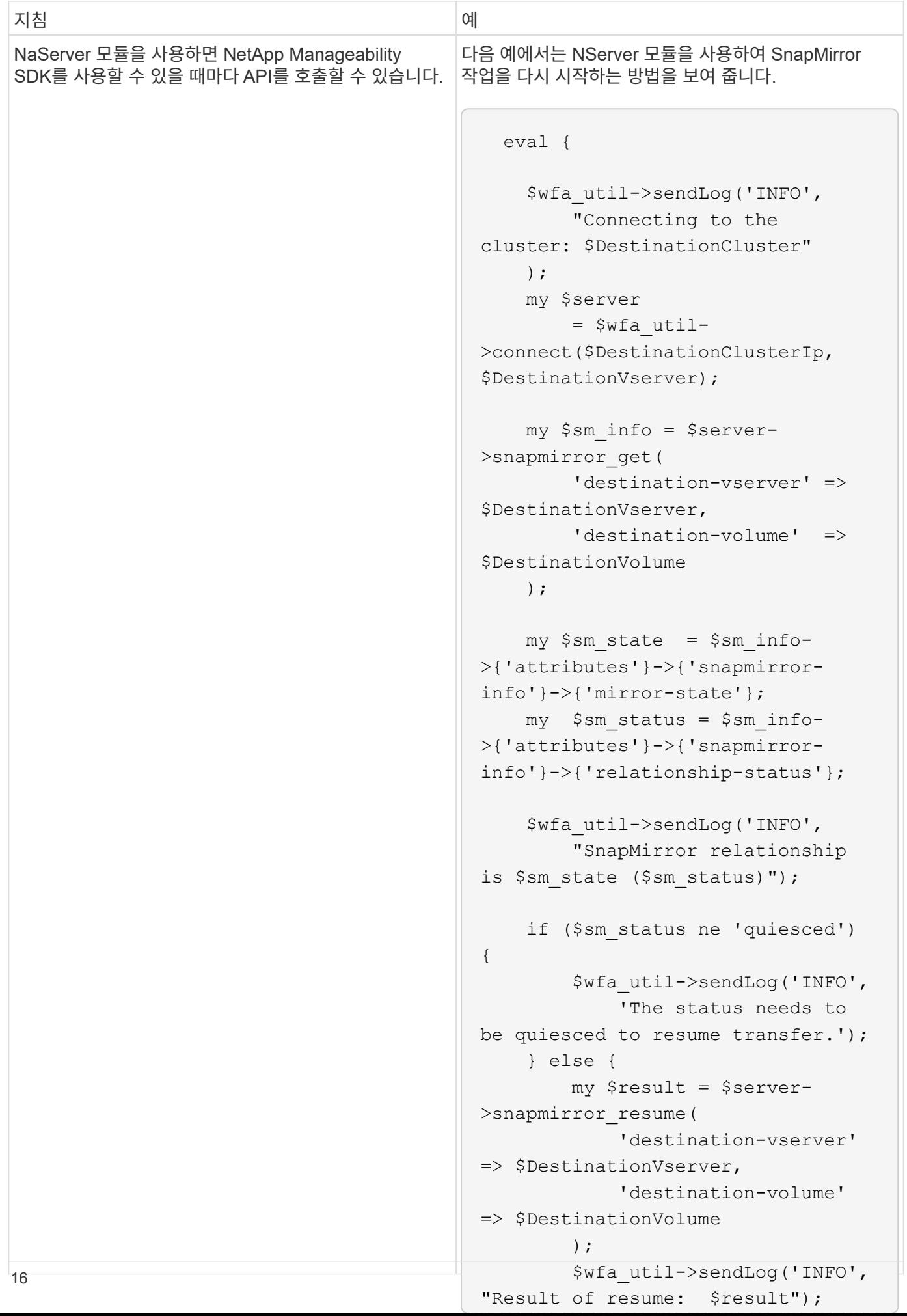

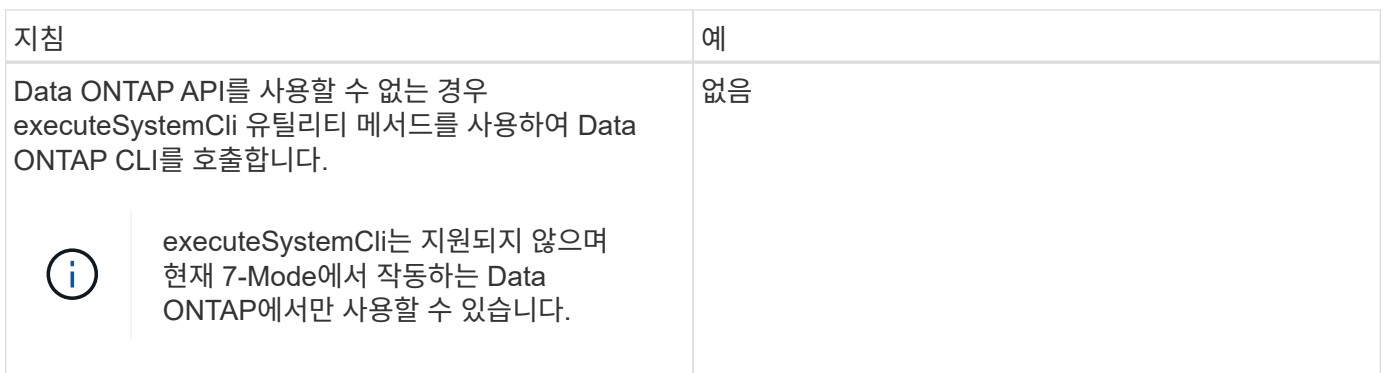

### <span id="page-18-0"></span>**PowerShell** 명령을 **Perl**으로 변환할 때의 고려 사항

PowerShell 및 Perl의 기능은 다르므로 PowerShell 명령을 Perl으로 변환할 때 고려해야 할 중요한 사항에 대해 알고 있어야 합니다.

#### 명령 입력 유형

WFA(OnCommand Workflow Automation)를 사용하면 워크플로우 설계자가 명령을 정의할 때 명령에 대한 입력으로 어레이 및 해시를 사용할 수 있습니다. 이 입력 유형은 명령이 Perl을 사용하여 정의된 경우 사용할 수 없습니다. Perl 명령이 배열 및 해시 입력을 허용하도록 하려면 디자이너에서 입력을 문자열로 정의할 수 있습니다. 그런 다음 명령 정의를 통해 입력을 구문 분석할 수 있습니다. 이 입력은 필요에 따라 배열 또는 해시를 만들기 위해 전달됩니다. 입력에 대한 설명은 입력이 필요한 형식을 설명합니다.

```
my @input as array = split(',', \frac{1}{2} inputString); #Parse the input string of
format val1,val2 into an array
my %input as hash = split /[;=]/, $InputString; #Parse the input string of
format key1=val1;key2=val2 into a hash.
```
#### **PowerShell** 명령문

다음 예에서는 스토리지 입력을 PowerShell 및 Perl로 전달하는 방법을 보여 줍니다. 이 예에서는 Cron 작업이 실행되도록 예약된 월을 지정하는 CronMonth 입력을 설명합니다. 유효한 값은 -1에서 11 사이의 정수입니다. 값이 - 1이면 스케줄이 매달 실행됨을 나타냅니다. 다른 값은 특정 월을 나타내며 0은 1월, 11은 12월입니다.

```
[parameter(Mandatory=$false, HelpMessage="Months in which the schedule
executes. This is a comma separated list of values from 0 through 11.
Value -1 means all months.")]
    [ValidateRange(-1, 11)]
    [array]$CronMonths,
```
#### **Perl** 진술

```
GetOptions(
    "Cluster=s" => \$Cluster,
      "ScheduleName=s" => \$ScheduleName,
    "Type=s" \Rightarrow \sqrt{5} Type,
    "CronMonths=s" => \$CronMonths,
) or die 'Illegal command parameters\n';
sub get cron months {
    return get_cron_input_hash('CronMonths', $CronMonths, 'cron-month',
-1,
          11);
}
sub get cron input hash {
    my $input name = shift;
    my $input value = shift;
      my $zapi_element = shift;
    my $low = shift;
    my $high = shift;
    my $exclude = shift;
      if (!defined $input_value) {
         return undef;
      }
    my @values = split(',', $input value);
      foreach my $val (@values) {
        if (\frac{1}{2} \times / \{+ - ]? \d+ \frac{1}{2} \} {
              die
                 "Invalid value '$input value' for $input name: $val must
be an integer.\n";
  }
        if (\text{Sval} < \text{Slow} || \text{Sval} > \text{Shigh}) {
              die
                 "Invalid value '$input value' for $input name: $val must
be from $low to $high.\n";
  }
          if (defined $exclude && $val == $exclude) {
              die
                 "Invalid value '$input value' for $input name: $val is not
valid.\n";
  }
  }
      # do something
}
```
### 명령 정의

PowerShell에서 파이프 연산자를 사용하는 한 줄 식은 동일한 기능을 구현하기 위해 Perl의 여러 문 블록으로 확장해야 할 수도 있습니다. 다음 표에는 대기 명령 중 하나의 예가 나와 있습니다.

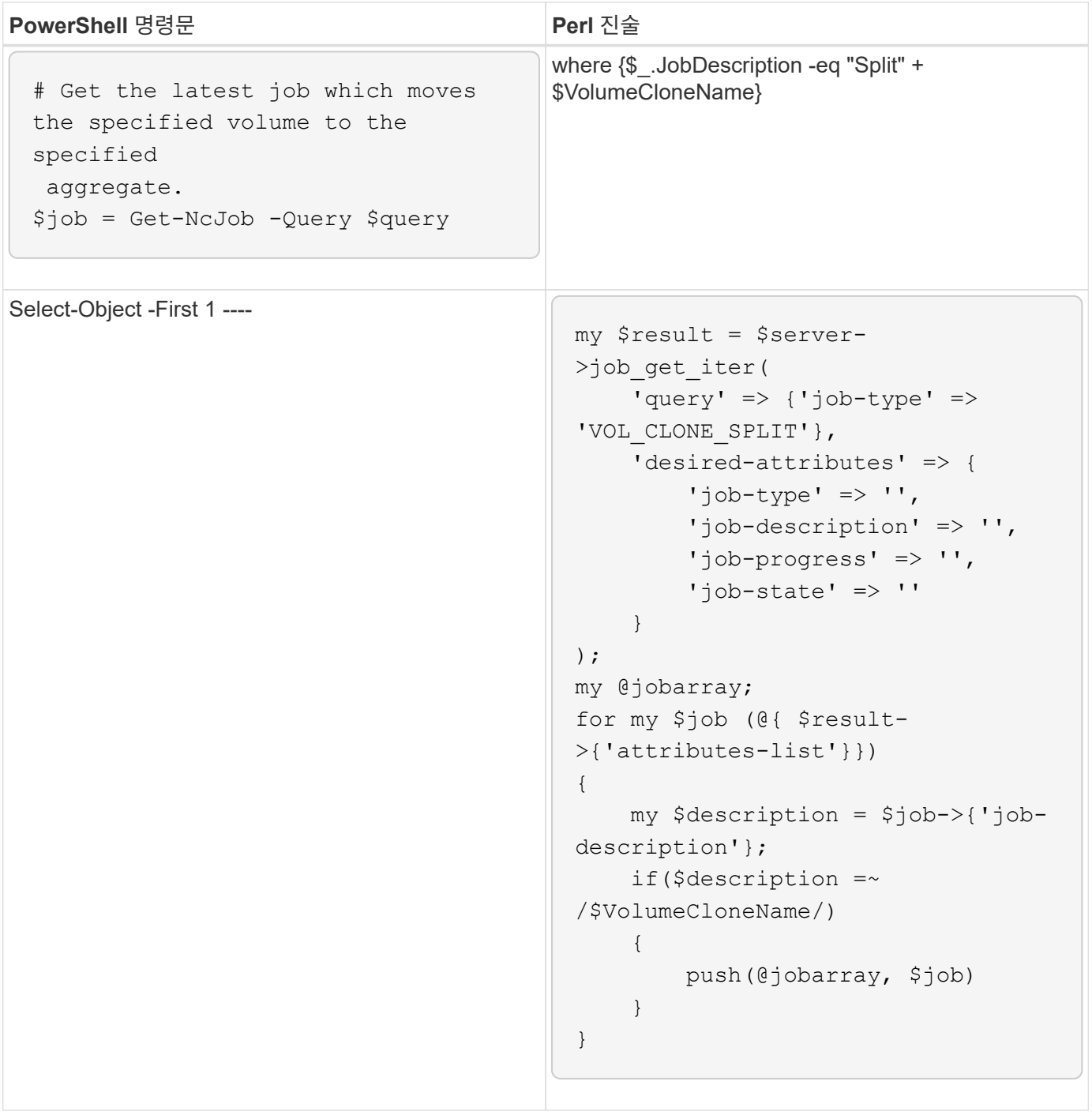

# <span id="page-20-0"></span>**WFA** 구성 요소에 대한 지침입니다

Workflow Automation 구성 요소를 사용하기 위한 지침에 대해 알고 있어야 합니다.

**WFA**에서의 **SQL**에 대한 지침입니다

WFA(SQL in OnCommand Workflow Automation)를 사용하여 WFA에 대한 SQL 쿼리를 작성하는 방법에 대한 지침을 알고 있어야 합니다.

SQL은 WFA의 다음 위치에서 사용됩니다.

- 선택할 사용자 입력을 채우기 위한 SQL 쿼리입니다
- 특정 사전 항목 유형의 개체를 필터링하기 위한 필터를 만들기 위한 SQL 쿼리입니다
- 운동장 데이터베이스의 테이블에 있는 정적 데이터
- CMDB(사용자 정의 구성 관리 데이터베이스)와 같은 외부 데이터 소스에서 데이터를 추출해야 하는 SQL 유형의 사용자 정의 데이터 소스 유형입니다.
- SQL은 예약 및 검증 스크립트를 쿼리합니다

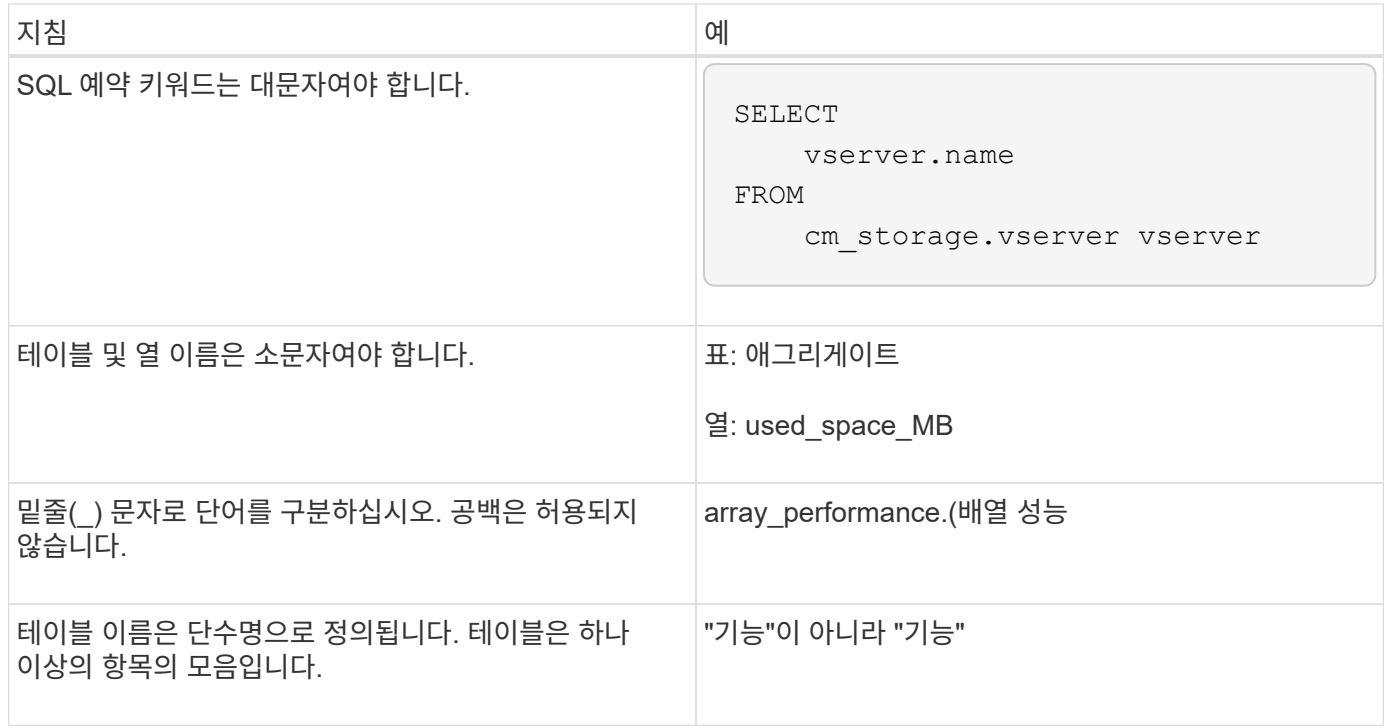

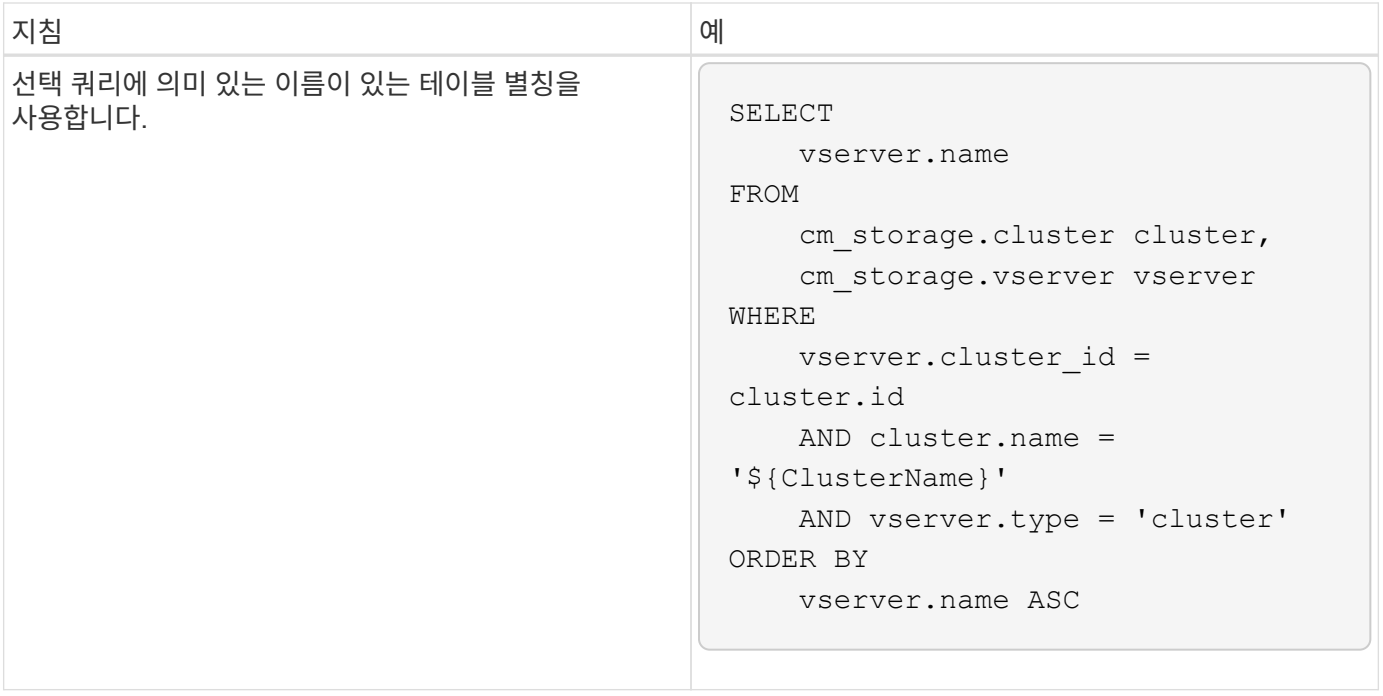

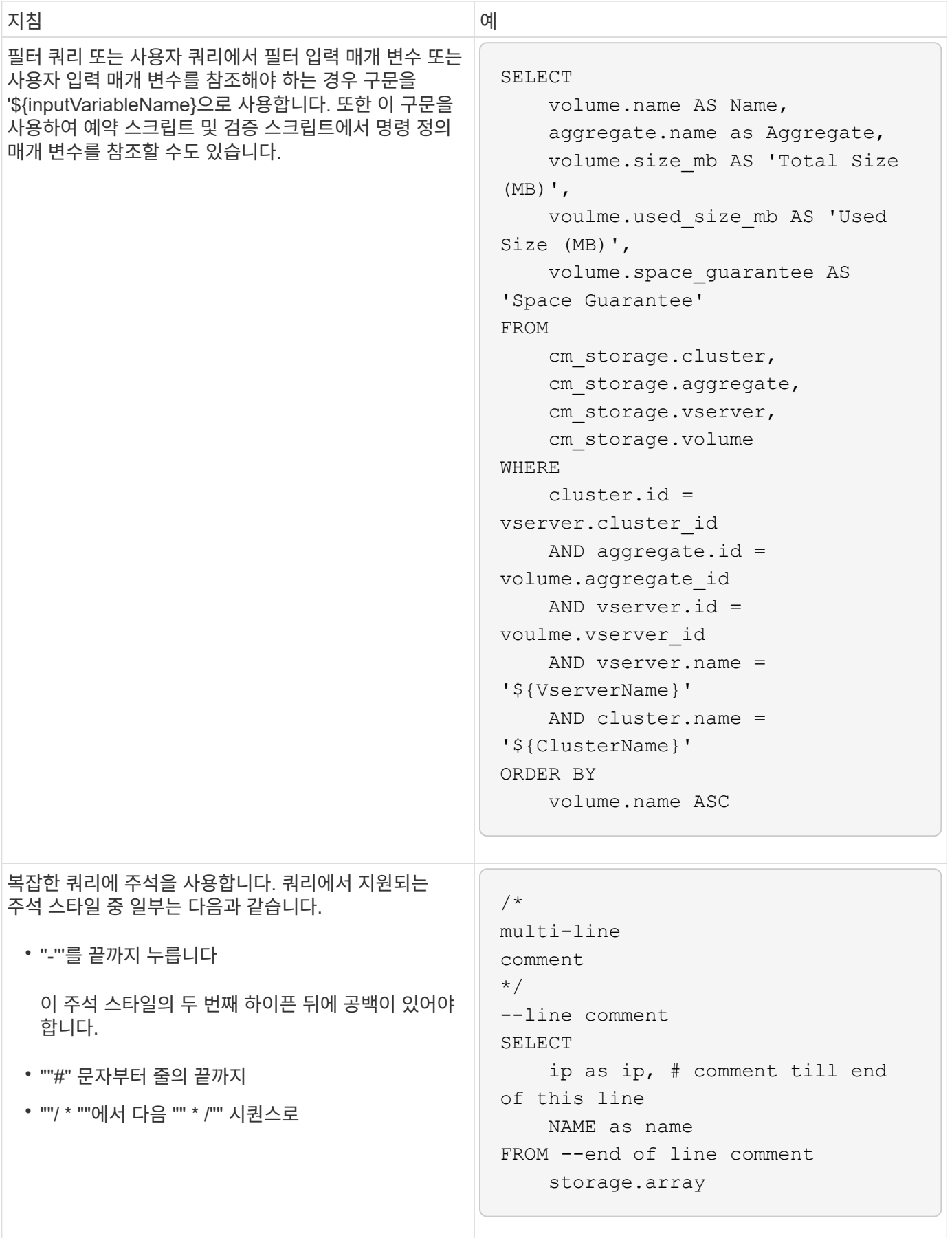

**WFA** 기능에 대한 지침입니다

함수를 만들어 일반적으로 사용되는 논리를 명명된 함수에 캡슐화한 다음 함수를 명령 매개 변수 값이나 WFA(OnCommand Workflow Automation)의 필터 매개 변수 값으로 다시 사용할 수 있습니다.

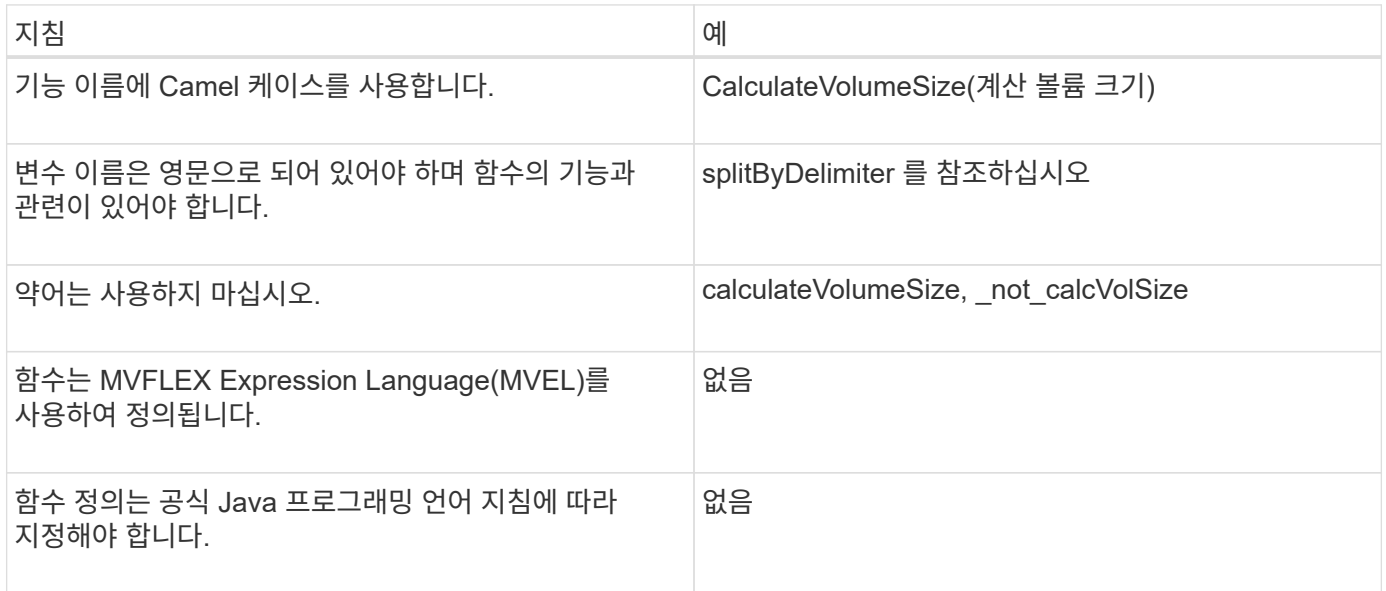

#### **WFA** 사전 항목에 대한 지침입니다

WFA(OnCommand Workflow Automation)에서 사전 항목을 생성하기 위한 지침에 대해 알고 있어야 합니다.

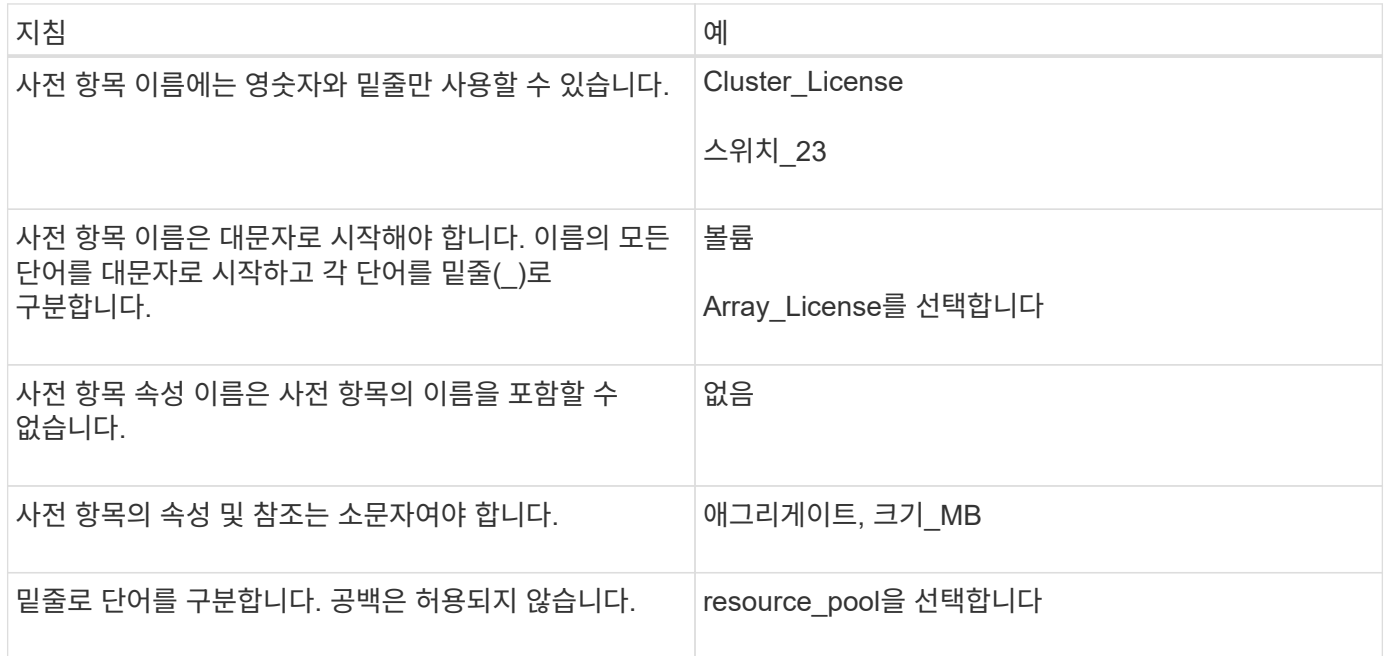

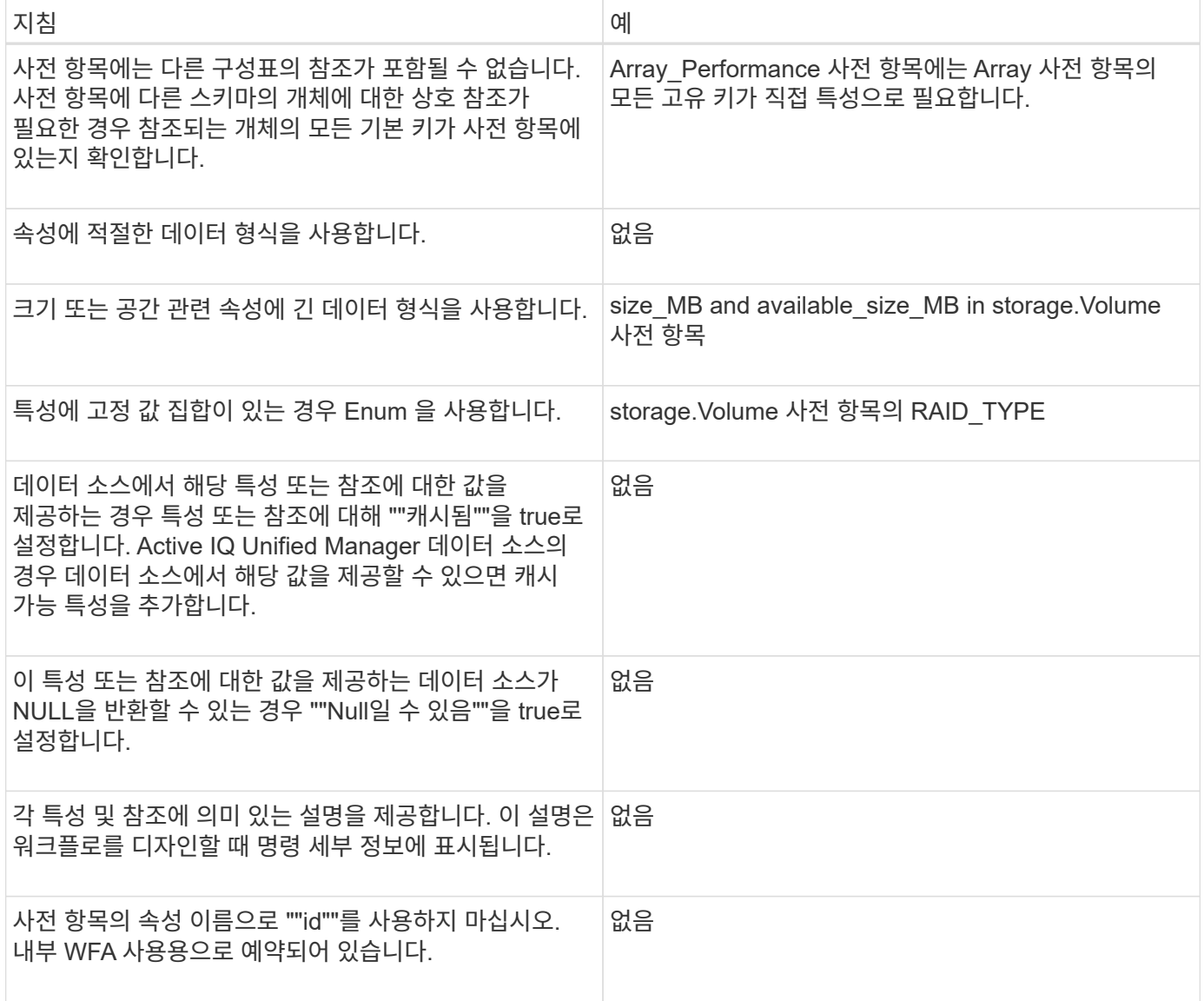

#### • 관련 정보 \*

#### [학](https://docs.netapp.com/ko-kr/workflow-automation/workflows/reference-references-to-learning-material.html)습 [자](https://docs.netapp.com/ko-kr/workflow-automation/workflows/reference-references-to-learning-material.html)료[에](https://docs.netapp.com/ko-kr/workflow-automation/workflows/reference-references-to-learning-material.html) [대한](https://docs.netapp.com/ko-kr/workflow-automation/workflows/reference-references-to-learning-material.html) [참고](https://docs.netapp.com/ko-kr/workflow-automation/workflows/reference-references-to-learning-material.html) [자](https://docs.netapp.com/ko-kr/workflow-automation/workflows/reference-references-to-learning-material.html)[료](https://docs.netapp.com/ko-kr/workflow-automation/workflows/reference-references-to-learning-material.html)

### 명령 지침

WFA(OnCommand Workflow Automation)에서 명령을 생성하기 위한 지침에 대해 알고 있어야 합니다.

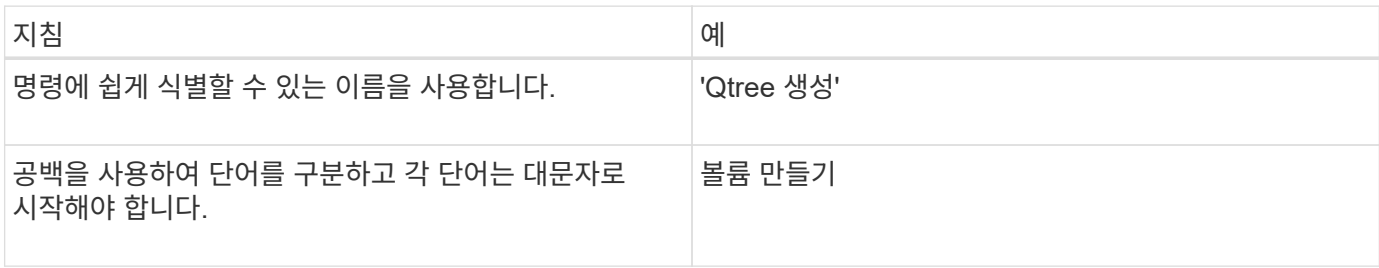

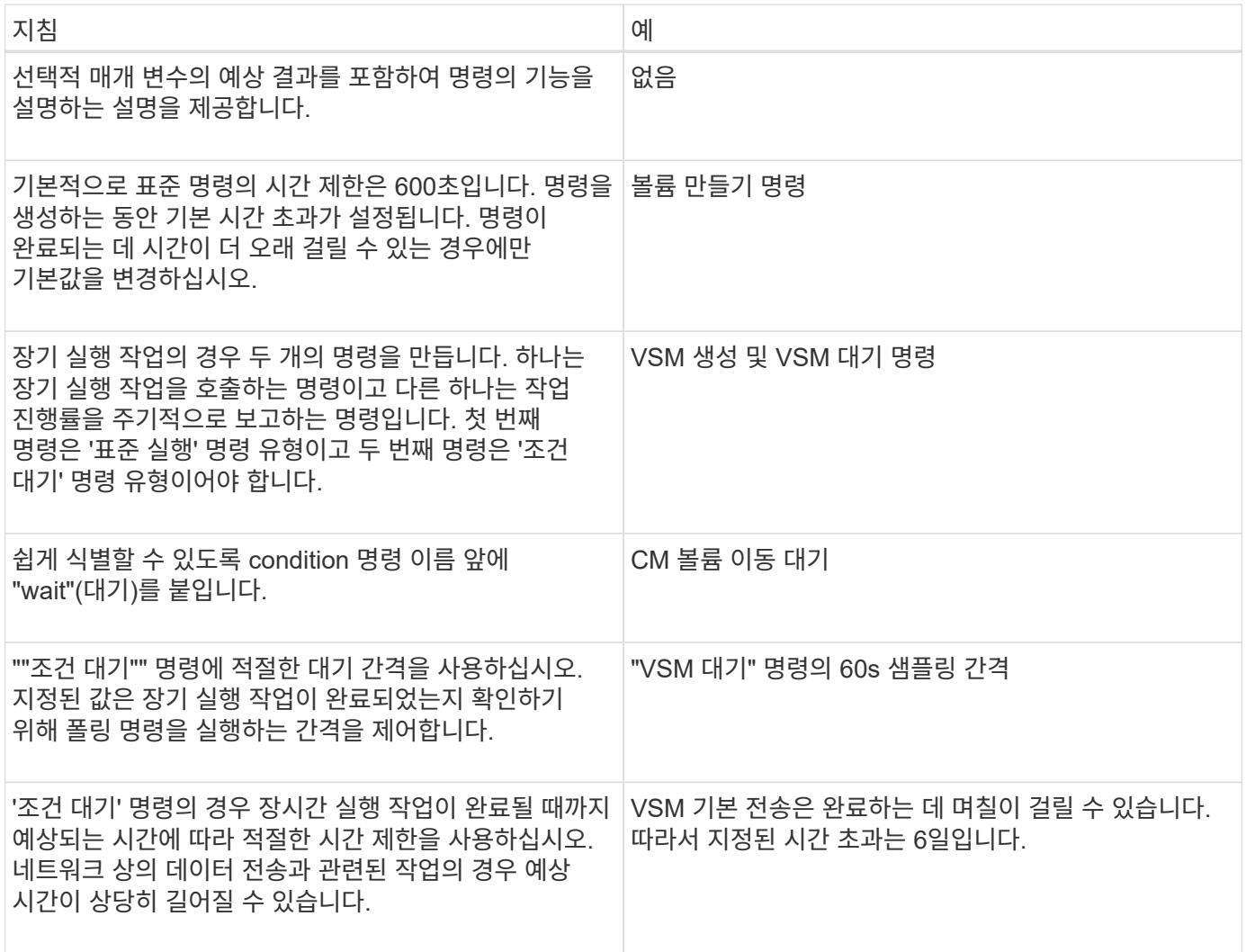

#### 문자열 표현

명령의 문자열 표현에는 계획 및 실행 중에 워크플로 디자인에 명령의 세부 정보가 표시됩니다. 명령의 문자열 표현에는 명령 매개변수만 사용할 수 있습니다.

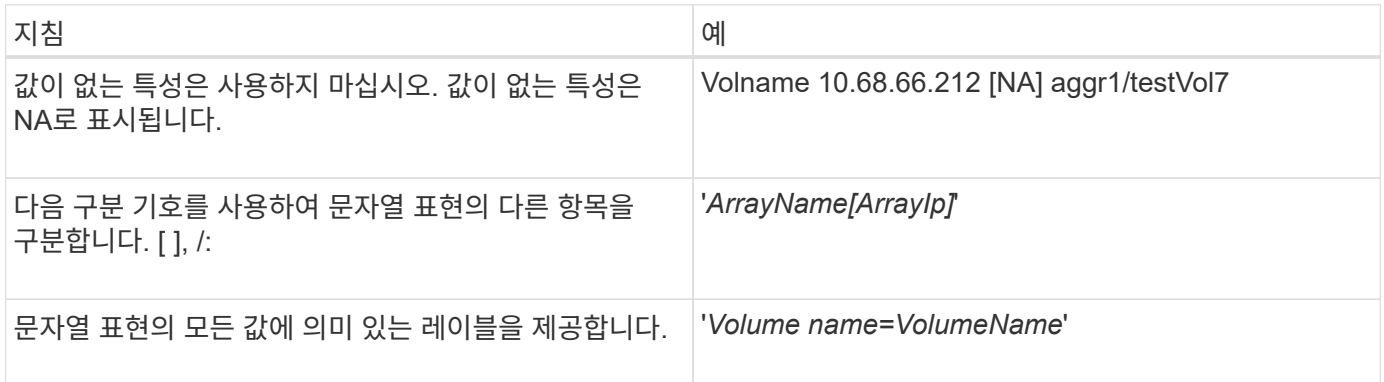

명령 정의 언어입니다

지원되는 다음 스크립트 언어를 사용하여 명령을 작성할 수 있습니다.

• PowerShell을 사용합니다

• Perl

명령 매개 변수 정의

명령 매개 변수는 이름, 설명, 유형, 매개 변수의 기본값 및 매개 변수가 필수인지 여부에 따라 설명됩니다. 매개 변수 형식은 String, Boolean, Integer, Long, Double 일 수 있습니다. Enum, DateTime, Capacity, Array, Hashtable, 암호 또는 XmlDocument 입니다. 대부분의 형식에 대한 값은 직관적이지만 Array 및 Hashtable 의 값은 다음 표에 설명된 특정 형식이어야 합니다.

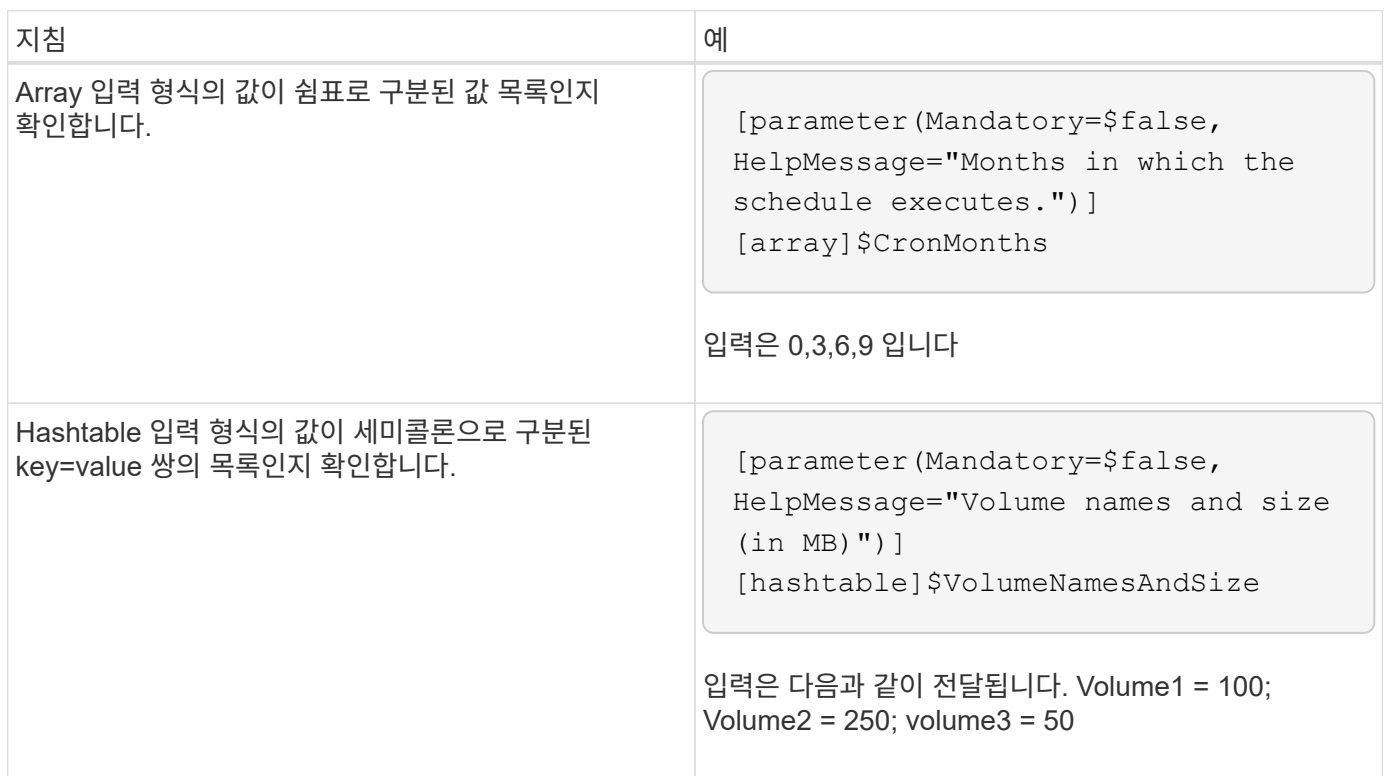

### 워크플로 지침

WFA(OnCommand Workflow Automation)에 대해 미리 정의된 워크플로우를 생성하거나 수정하기 위한 지침에 대해 알고 있어야 합니다.

일반 지침

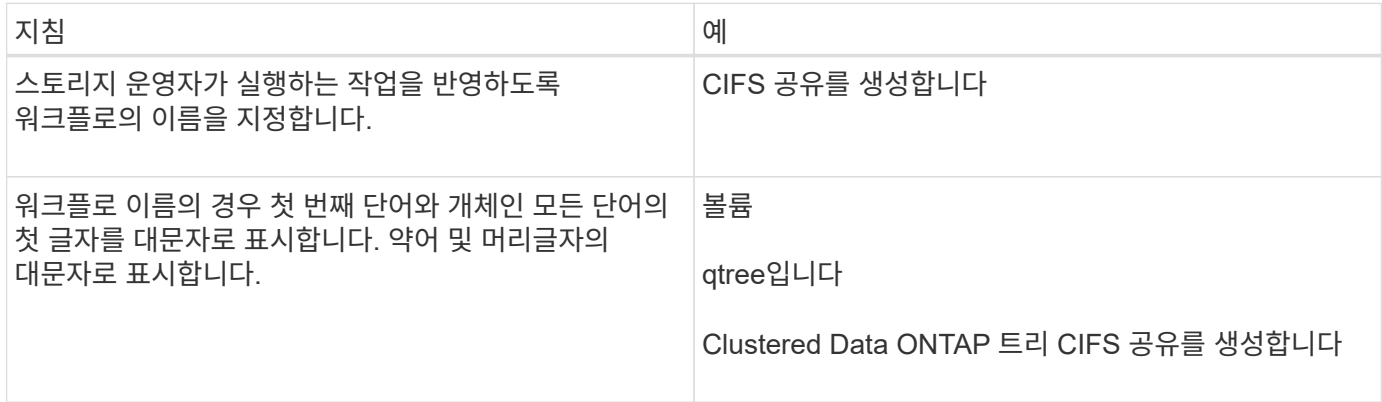

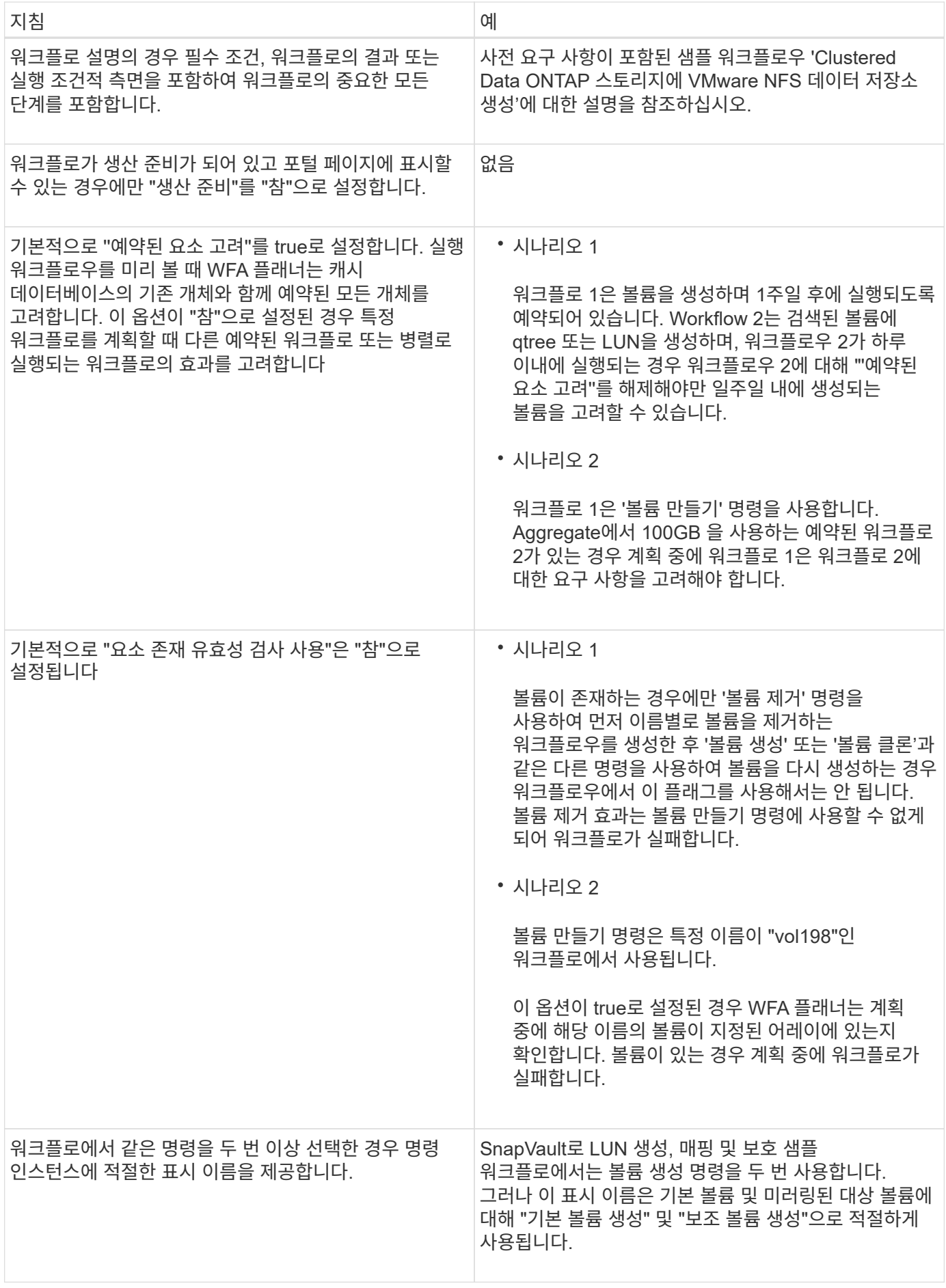

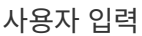

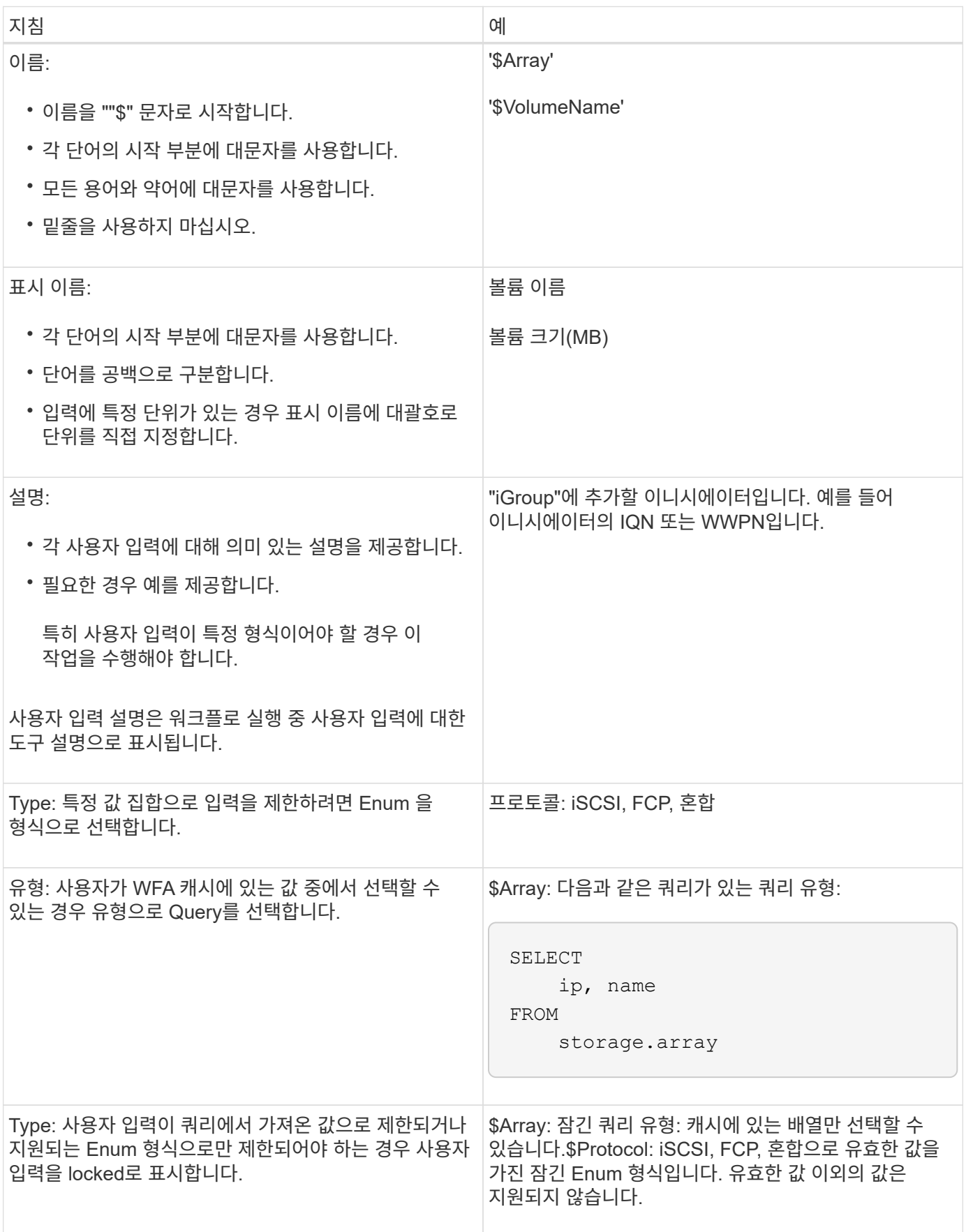

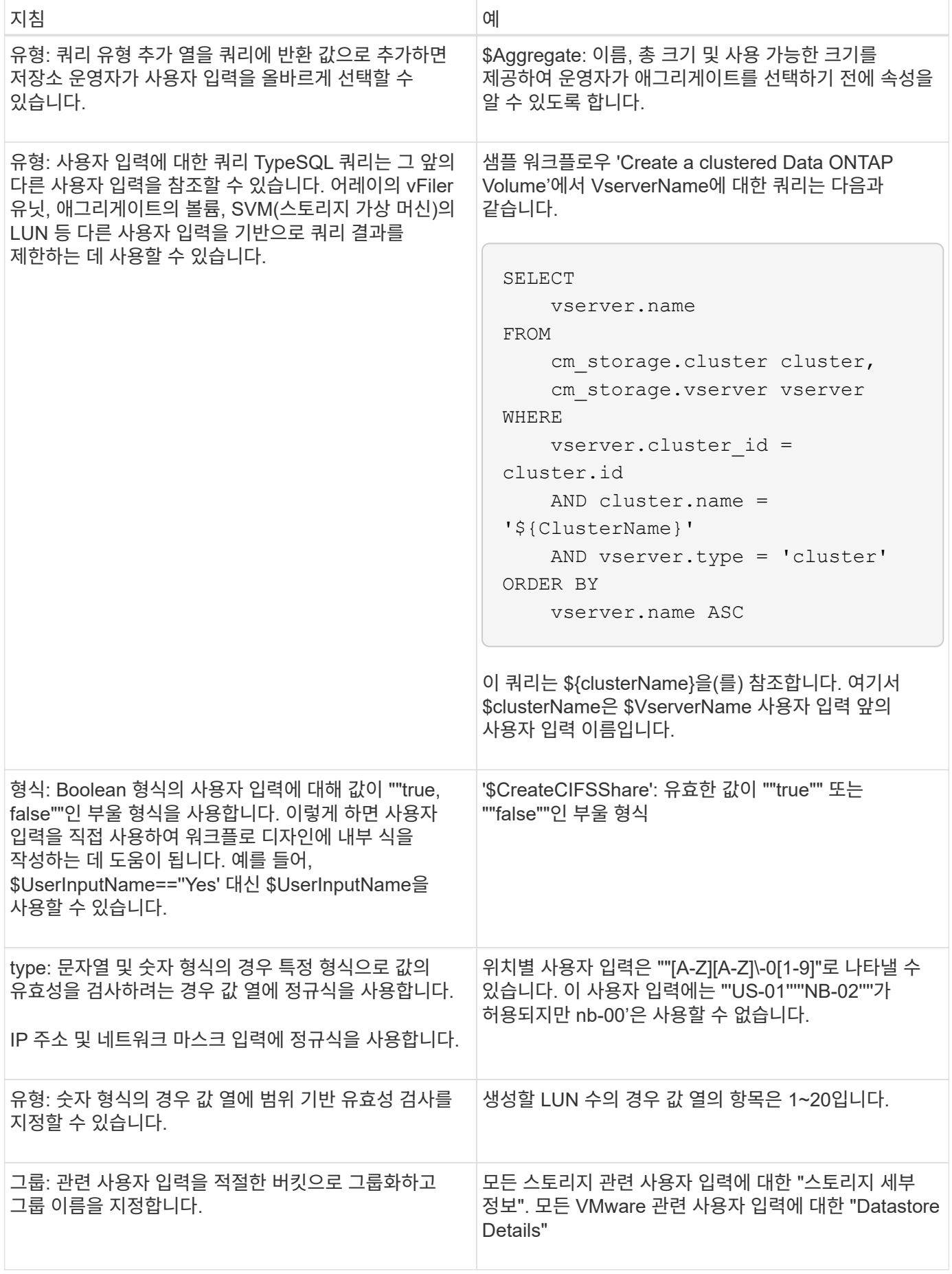

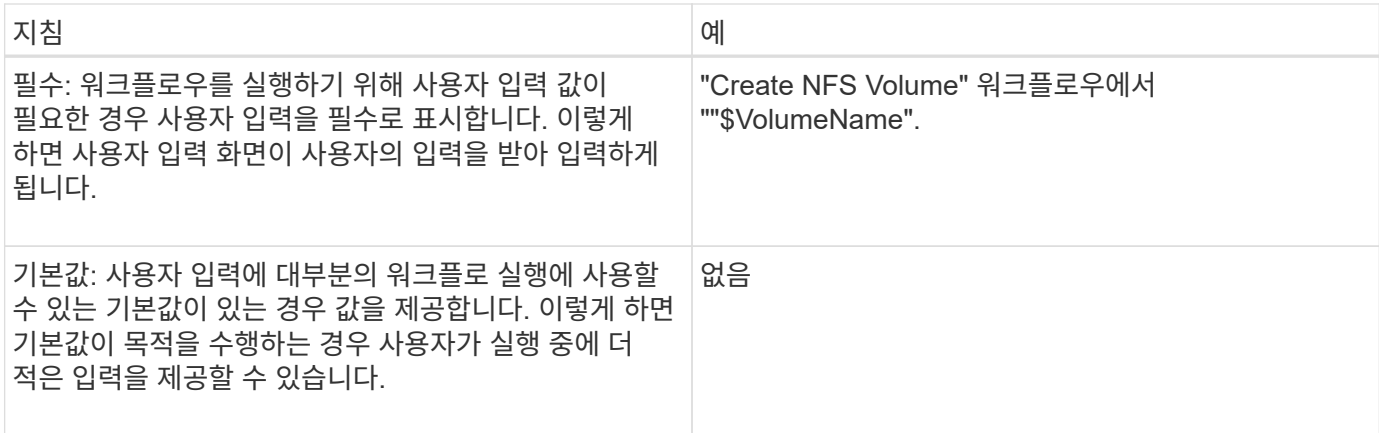

상수**,** 변수 및 반환 매개 변수

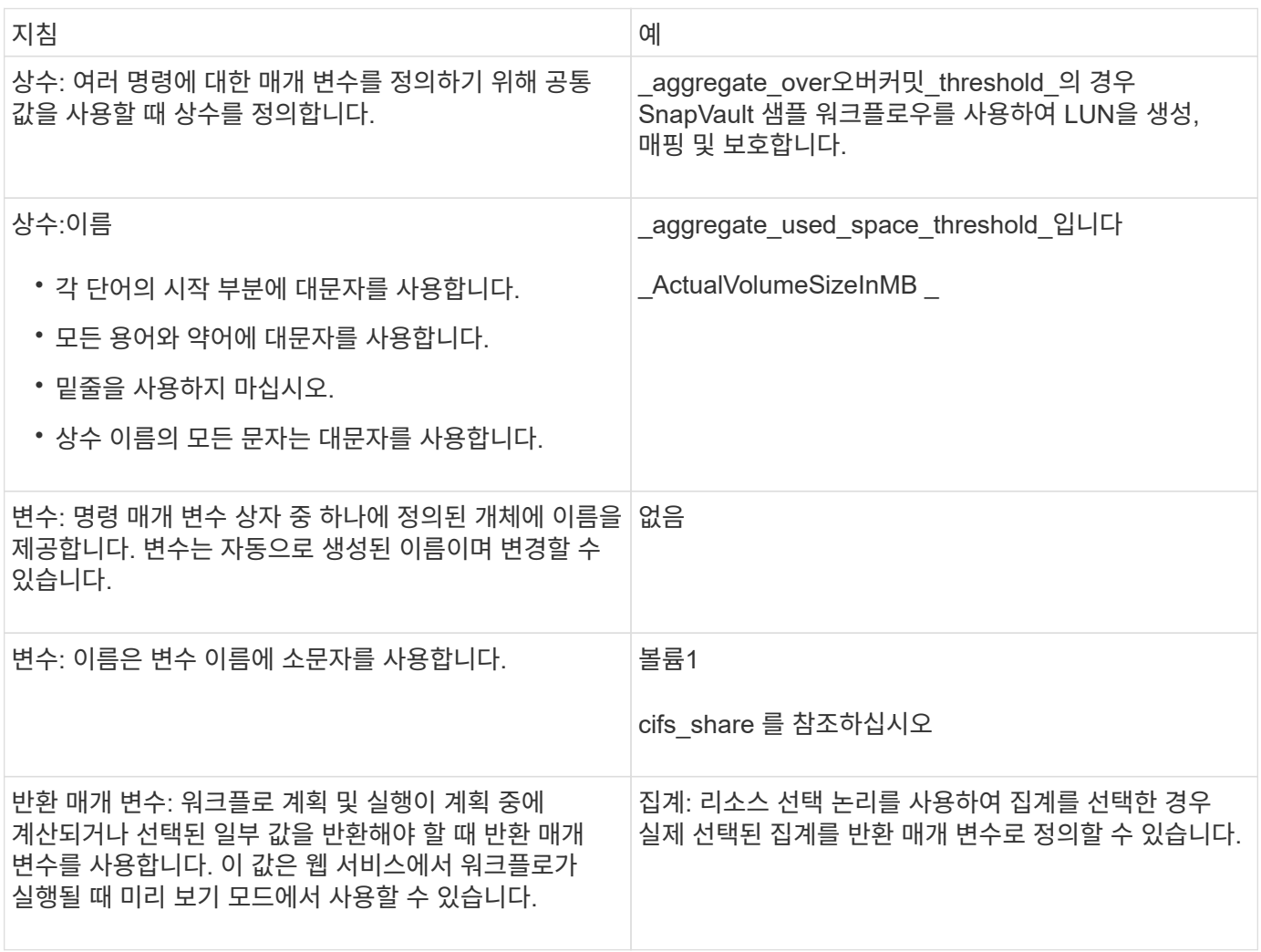

원격 시스템 유형에 대한 검증 스크립트 생성 지침

WFA(OnCommand Workflow Automation)에서 정의하는 원격 시스템 유형을 테스트하는 데 사용되는 검증 스크립트를 생성하기 위한 지침에 대해 알고 있어야 합니다.

• 작성하는 Perl 스크립트는 Validation 스크립트 창에 제공된 샘플 스크립트와 비슷해야 합니다.

• 유효성 검사 스크립트의 출력은 샘플 스크립트의 출력과 비슷해야 합니다.

샘플 검증 스크립트

```
# Check connectivity.
# Return 1 on success.
# Return 0 on failure and set $message
sub checkCredentials {
my ($host, $user, $passwd, $protocol, $port, $timeout) = @_;
#
# Please add the code to check connectivity to $host using $protocol here.
#
return 1;
}
```
데이터 소스 형식 만들기 지침

WFA(OnCommand Workflow Automation)에 대한 사용자 지정 데이터 소스를 정의하는 데 사용되는 데이터 소스 유형을 생성하기 위한 지침에 대해 알고 있어야 합니다.

다음 방법 중 하나를 사용하여 데이터 소스 형식을 정의할 수 있습니다.

- SQL: WFA SQL 지침을 사용하여 외부 데이터베이스를 기반으로 데이터 소스에서 선택한 쿼리를 정의할 수 있습니다.
- 스크립트: 사전 항목의 특정 스키마에 대한 데이터를 제공하는 PowerShell 스크립트를 작성할 수 있습니다.

데이터 소스 형식 만들기에 대한 지침은 다음과 같습니다.

- 스크립트를 생성하려면 PowerShell 언어를 사용해야 합니다.
- PowerShell 스크립트는 현재 작업 디렉토리의 각 사전 항목에 대한 출력을 제공해야 합니다.
- 데이터 파일의 이름은 dictionary\_entry.csv여야 합니다. 여기서 사전 항목의 이름은 소문자여야 합니다.

Performance Advisor로부터 정보를 수집하는 사전 정의된 데이터 소스 유형은 스크립트 기반 데이터 소스 유형을 사용합니다. 출력 파일의 이름은 array\_performance.csv, aggregate\_performance.csv입니다

• '.csv' 파일에는 사전 항목 속성의 순서와 정확히 일치하는 콘텐츠가 포함되어야 합니다.

사전 항목에는 array ip, date, day, hour, cpu\_busy, Total\_ops\_per\_sec, disk\_throughput\_per\_sec

PowerShell 스크립트는 같은 순서로 .csv 파일에 데이터를 추가합니다.

```
$values = get-Array-CounterValueString ([REF]$data)
Add-Content $arrayFile ([byte[]][char[]] "\N
t$arrayIP't$date't$day't$hour't$values'n")
```
- Encoding 을 사용하여 스크립트의 데이터 출력이 WFA 캐시에 정확하게 로드되도록 해야 합니다.
- '.csv' 파일에 Null 값을 입력할 때 \N을 사용해야 합니다.

Copyright © 2024 NetApp, Inc. All Rights Reserved. 미국에서 인쇄됨 본 문서의 어떠한 부분도 저작권 소유자의 사전 서면 승인 없이는 어떠한 형식이나 수단(복사, 녹음, 녹화 또는 전자 검색 시스템에 저장하는 것을 비롯한 그래픽, 전자적 또는 기계적 방법)으로도 복제될 수 없습니다.

NetApp이 저작권을 가진 자료에 있는 소프트웨어에는 아래의 라이센스와 고지사항이 적용됩니다.

본 소프트웨어는 NetApp에 의해 '있는 그대로' 제공되며 상품성 및 특정 목적에의 적합성에 대한 명시적 또는 묵시적 보증을 포함하여(이에 제한되지 않음) 어떠한 보증도 하지 않습니다. NetApp은 대체품 또는 대체 서비스의 조달, 사용 불능, 데이터 손실, 이익 손실, 영업 중단을 포함하여(이에 국한되지 않음), 이 소프트웨어의 사용으로 인해 발생하는 모든 직접 및 간접 손해, 우발적 손해, 특별 손해, 징벌적 손해, 결과적 손해의 발생에 대하여 그 발생 이유, 책임론, 계약 여부, 엄격한 책임, 불법 행위(과실 또는 그렇지 않은 경우)와 관계없이 어떠한 책임도 지지 않으며, 이와 같은 손실의 발생 가능성이 통지되었다 하더라도 마찬가지입니다.

NetApp은 본 문서에 설명된 제품을 언제든지 예고 없이 변경할 권리를 보유합니다. NetApp은 NetApp의 명시적인 서면 동의를 받은 경우를 제외하고 본 문서에 설명된 제품을 사용하여 발생하는 어떠한 문제에도 책임을 지지 않습니다. 본 제품의 사용 또는 구매의 경우 NetApp에서는 어떠한 특허권, 상표권 또는 기타 지적 재산권이 적용되는 라이센스도 제공하지 않습니다.

본 설명서에 설명된 제품은 하나 이상의 미국 특허, 해외 특허 또는 출원 중인 특허로 보호됩니다.

제한적 권리 표시: 정부에 의한 사용, 복제 또는 공개에는 DFARS 252.227-7013(2014년 2월) 및 FAR 52.227- 19(2007년 12월)의 기술 데이터-비상업적 품목에 대한 권리(Rights in Technical Data -Noncommercial Items) 조항의 하위 조항 (b)(3)에 설명된 제한사항이 적용됩니다.

여기에 포함된 데이터는 상업용 제품 및/또는 상업용 서비스(FAR 2.101에 정의)에 해당하며 NetApp, Inc.의 독점 자산입니다. 본 계약에 따라 제공되는 모든 NetApp 기술 데이터 및 컴퓨터 소프트웨어는 본질적으로 상업용이며 개인 비용만으로 개발되었습니다. 미국 정부는 데이터가 제공된 미국 계약과 관련하여 해당 계약을 지원하는 데에만 데이터에 대한 전 세계적으로 비독점적이고 양도할 수 없으며 재사용이 불가능하며 취소 불가능한 라이센스를 제한적으로 가집니다. 여기에 제공된 경우를 제외하고 NetApp, Inc.의 사전 서면 승인 없이는 이 데이터를 사용, 공개, 재생산, 수정, 수행 또는 표시할 수 없습니다. 미국 국방부에 대한 정부 라이센스는 DFARS 조항 252.227-7015(b)(2014년 2월)에 명시된 권한으로 제한됩니다.

#### 상표 정보

NETAPP, NETAPP 로고 및 <http://www.netapp.com/TM>에 나열된 마크는 NetApp, Inc.의 상표입니다. 기타 회사 및 제품 이름은 해당 소유자의 상표일 수 있습니다.